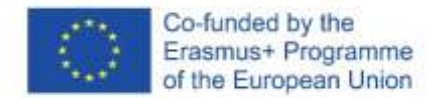

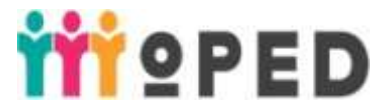

### **MoPED: Modernization of Pedagogical Higher Education by Innovative Teaching Instruments 586098-EPP-1-2017-1-UA-EPPKA2-CBHE-JP**

# **HANDBOOK**

**Subject:** *Innovative Study Technologies of the School Course of Mathematics* For students of the specialty "*014 Secondary Education (Mathematics)*", Higher education level: *bachelor*

Author: *Pavlo Tychyna Uman State Pedagogical University,* Faculty of Physics, Mathematics and Informatics

2019

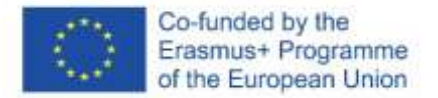

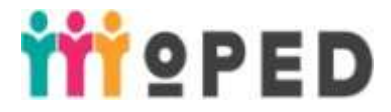

The European Commission supports the production of this publication that does not constitute an endorsement of the contents which reflects the views only of the authors, and the Commission cannot be held responsible for any use which may be made of the information contained therein.

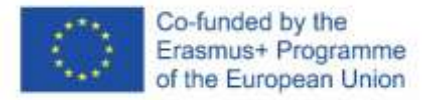

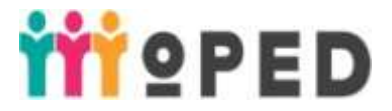

#### Abstract

The current stage of higher education reformation in Ukraine is known by intensive search for new approaches to theory and practice of learning and education, active implementation of new technologies and educational models. The center here lies in the problem of teacher training, especially the one who is characterized by innovative style of thinking and operation; he is able to use creative approaches to solving educational tasks and shows personal and professional growth for the whole life. Today innovative teacher activity appears to be the key factor of modernized reforms realization in school education and one of the most important trends of the transformation to the innovative development model in Ukraine in general. Preceding from it the urgent task of the course "Innovative Study Technologies of the School Course of Mathematics' comes – Mathematics teacher training who is competent in innovative professional activity, capable for effective solving of the tasks of school modernization system, creating and implementing of pedagogical innovations.

The course aims at the providing of general and professional development of would-be Mathematics teacher and obtaining the knowledge, skills and abilities system in the sphere of innovative learning organization in further professional activity. The course content implies students introduction to the specific features of the following innovative pedagogical technologies implementation in Mathematics educational process of the institutions of secondary general education: interactive technologies, information and communication technologies, research teaching technologies.

Key concept: innovations, technologies, interactive, ІCТ, STEAM, educational process, learning, the school course of Mathematics.

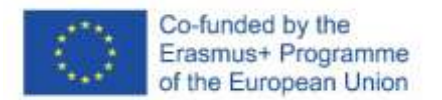

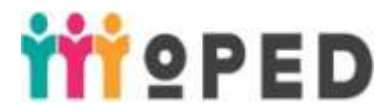

## **CONTENT**

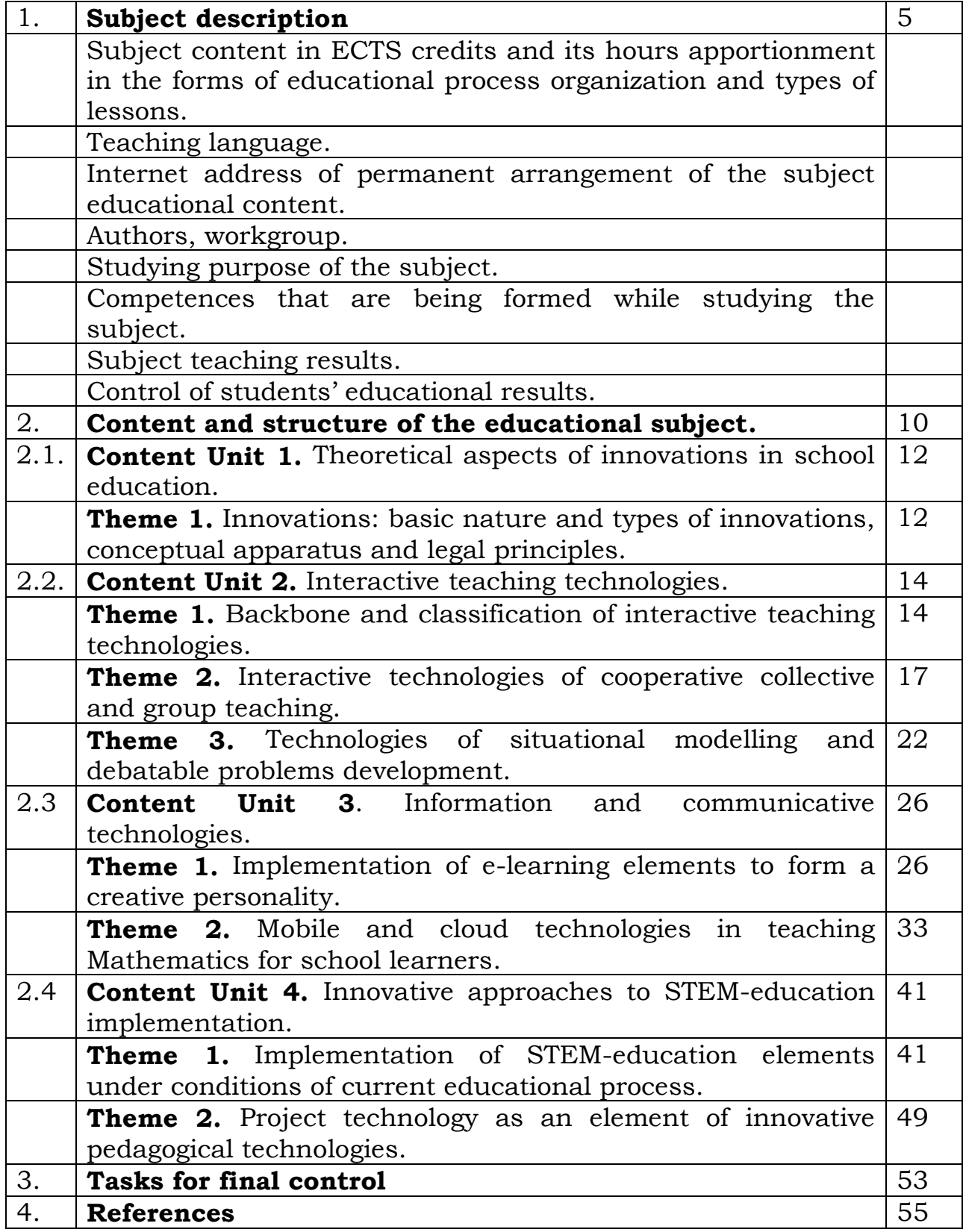

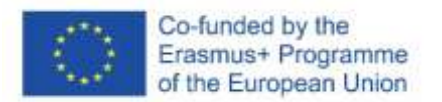

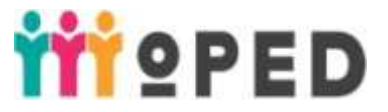

## **1. Subject description**

# **1.1. Subject content in ECTS credits and its hours apportionment in the forms of educational process organization and types of lessons.**

Subject content: 3 ECTS credits

Total hours: 90, including full-time studying: 20 lecture hours, 24 hours of practical lessons, 46 hours for students" independent work tutorials.

Part-time studying includes: 6 lecture hours, 6 of practical lessons, 78 for students' independent work tutorials.

**1.2. Subject characteristic for studying form:** full-time and part-time.

**1.3. Subject status:** compulsory subject.

**1.4. Basics for subject studying:** Elementary Mathematics, analytic geometry, linear algebra, mathematical analysis

**1.5. Year of training, term**: 3-d year, 6-th term.

**1.6. Form of final control:** examination.

**1.7. Teaching language:** Ukrainian.

**1.8. Internet address of permanent arrangement of the subject educational content:** 

<https://moodle.dls.udpu.edu.ua/course/view.php?id=4811>

password to log: 123456

## **1.9. Authors, workgroup:**

PhD in Education, Associate Professor, associate professor at Department of Higher Mathematics and Methods of Teaching Mathematics Tetiana Hodovaniuk.

PhD in Education, Associate Professor, Dean of Faculty of Physics, Mathematics and Informatics Tetiana Makhometa.

PhD in Education, associate professor at Department of Higher Mathematics and Methods of Teaching Mathematics Iryna Tiahai.

**1.10. Studying purpose of the subject**: to form students' readiness and ability for modelling and conducting lessons of different forms and extracurricular work of the Mathematics school course using innovative teaching technologies.

### **1.11. Competences that are being formed while studying the subject.:**

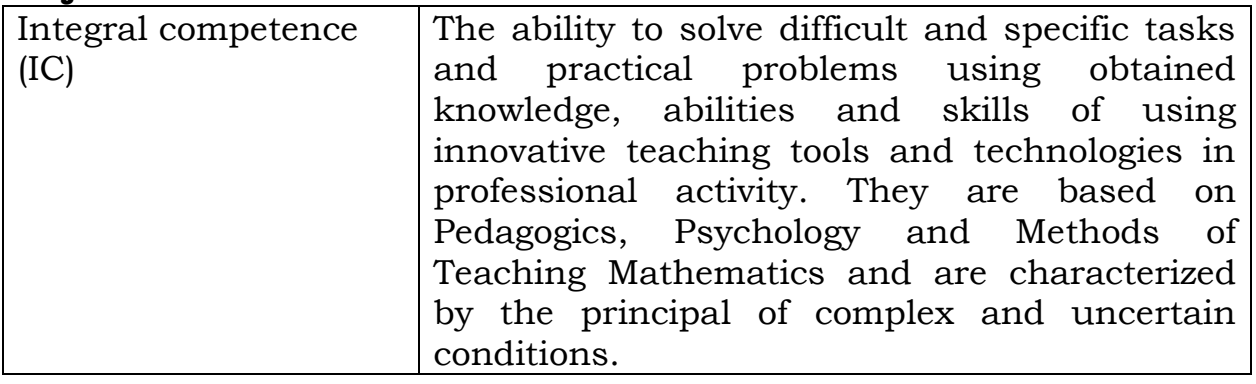

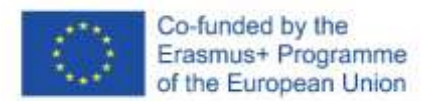

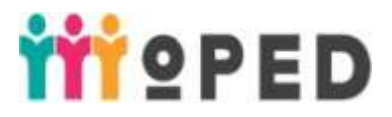

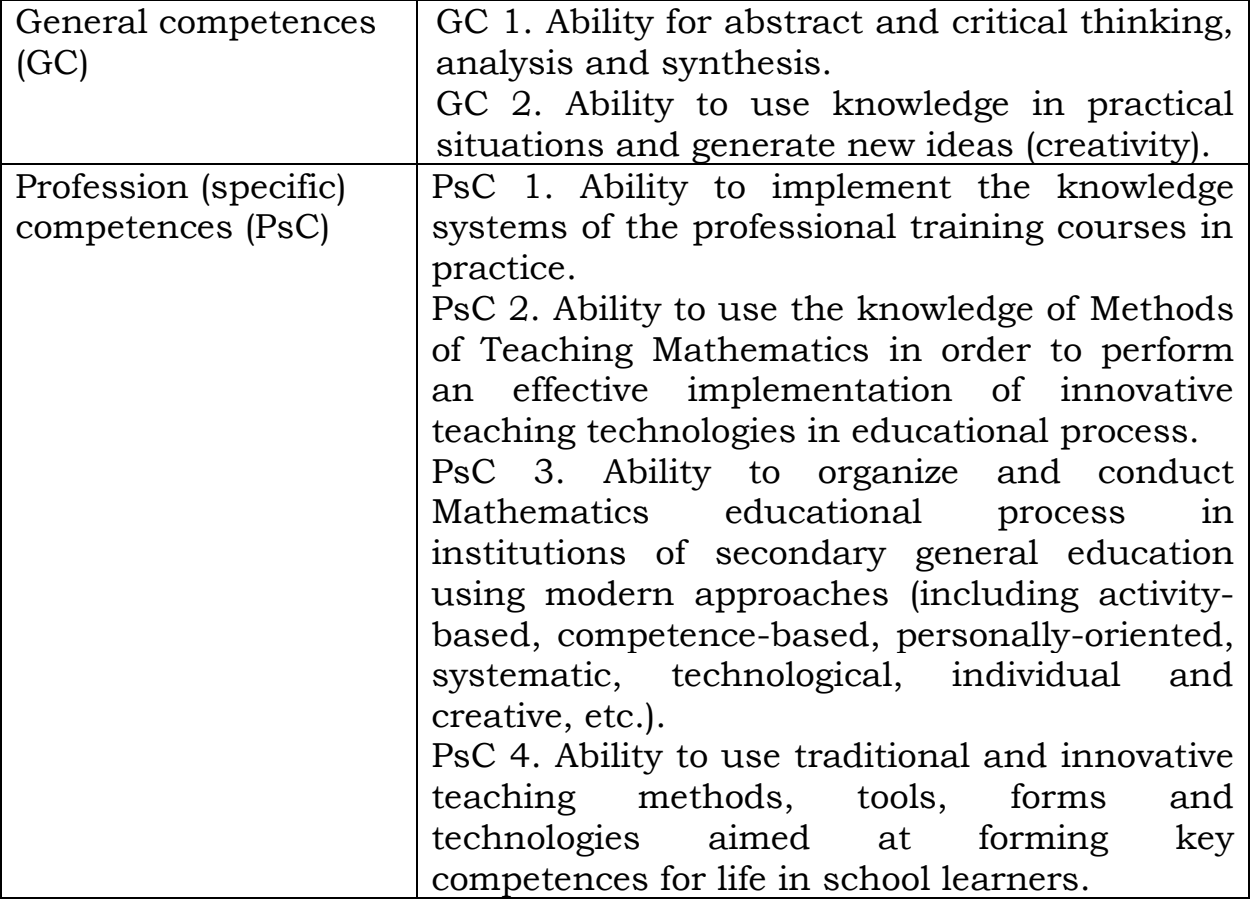

### **1.12. Subject teaching results:**

- 1) To know traditional and innovative Mathematics teaching methods and modes in institutions of secondary general education.
- 2) To demonstrate fundamental knowledge of actual material of Mathematics school course and be able to use its current teaching methodology.
- 3) To plan pedagogical activity, identify and motivate pedagogical tasks; choose a complex of effective systems and innovative pedagogical technologies in order to solve complicated specific tasks and practical problems in the professional sphere.
- 4) To use innovative technologies in order to solve complicated specific tasks and practical problems in the would-be professional activity that is known to be performed with complex and uncertain conditions.
- 5) To know the modes of data collecting, classification, generalizing, interpreting and implementing with the methods of data analysis and processing, be able to use these results in professional sphere.
- 6) To demonstrate the ability to form and develop school learners" mathematical and digital competence.

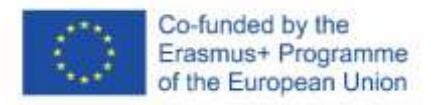

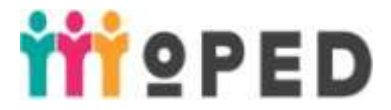

- 7) To demonstrate the ability to detect psychological and pedagogical specific features of school learners educational information learning, the development of their skills in order to reveal, predict effective and corrective Mathematics pedagogical process in institutions of secondary general education.
- 8) To demonstrate the ability to account responsibility for decision making in the sphere of their competence with unpredictable professional and educational contexts.
- 9) To show the ability to form communicative strategy with all participants of educational process.
- 10)To be able to use the abilities of independent and professional selfimprovement.

### **1.13. Control of students' educational results**:

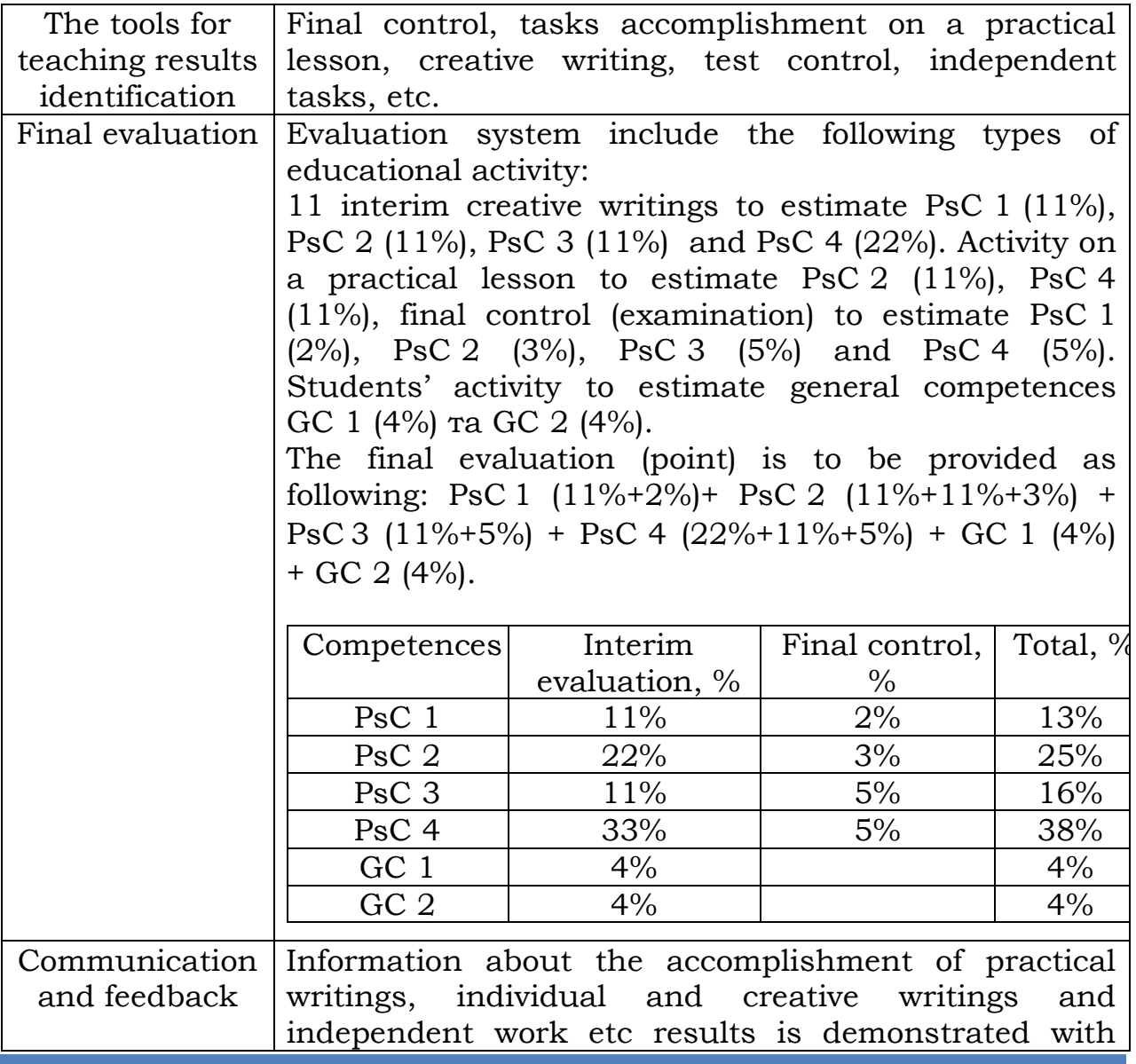

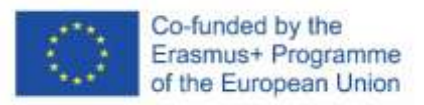

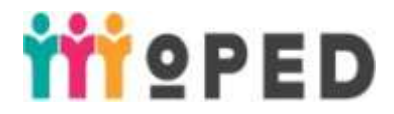

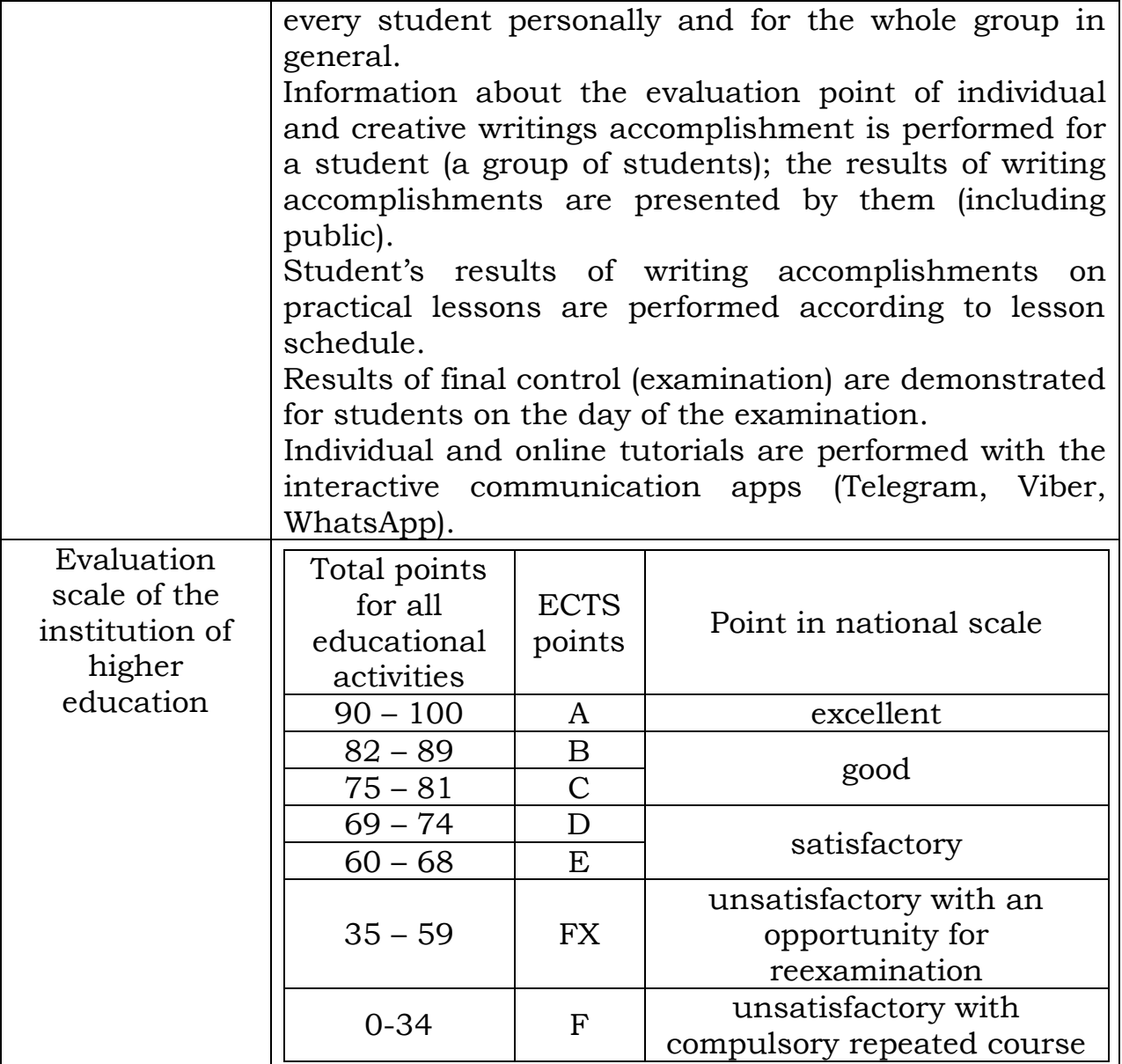

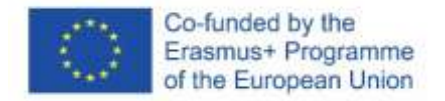

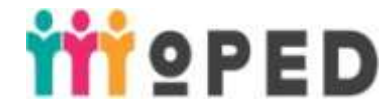

## **2. Content and structure of the educational subject**

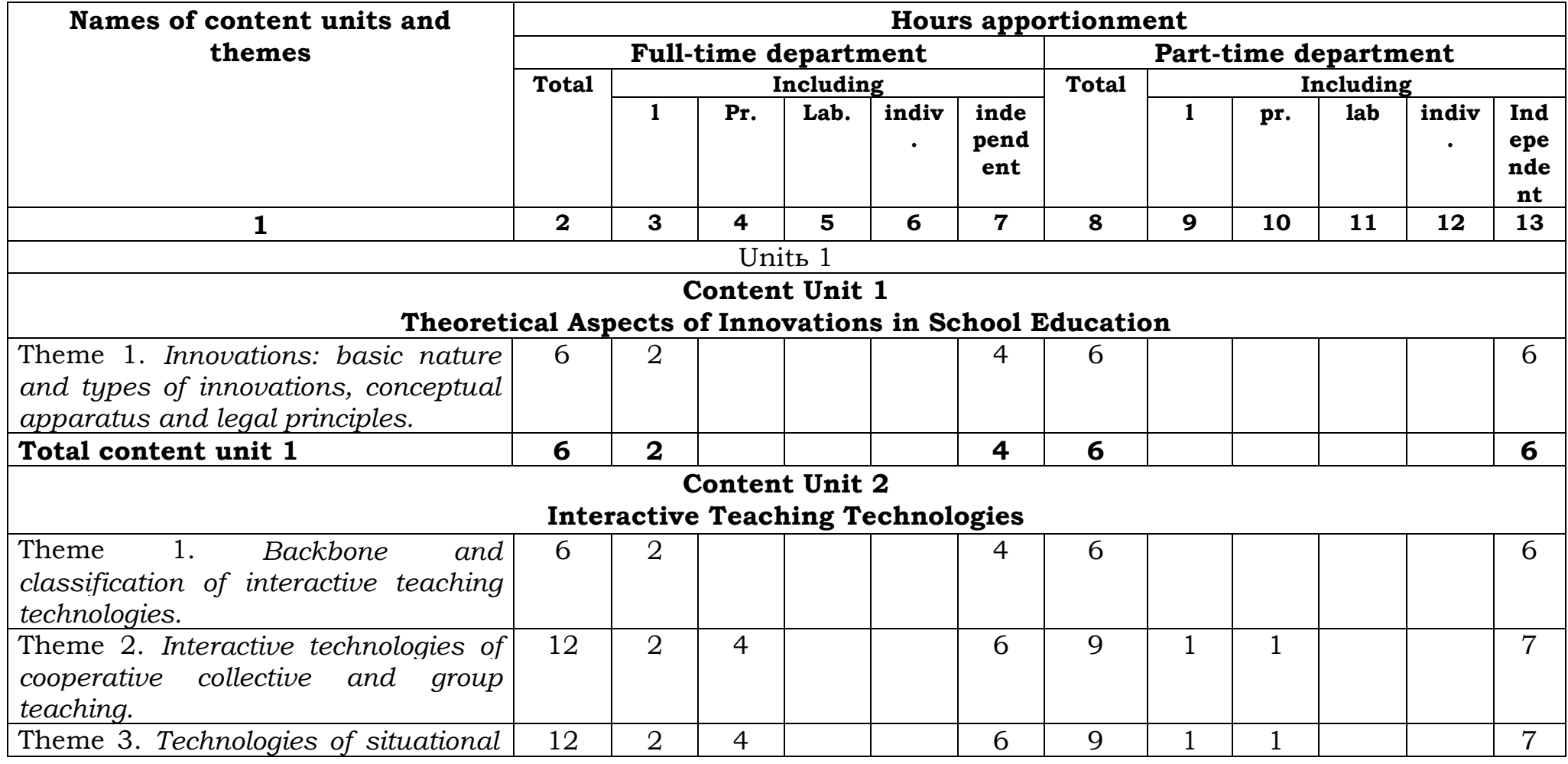

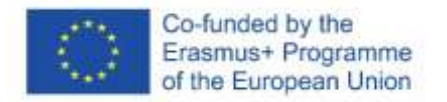

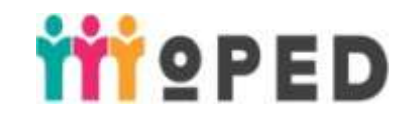

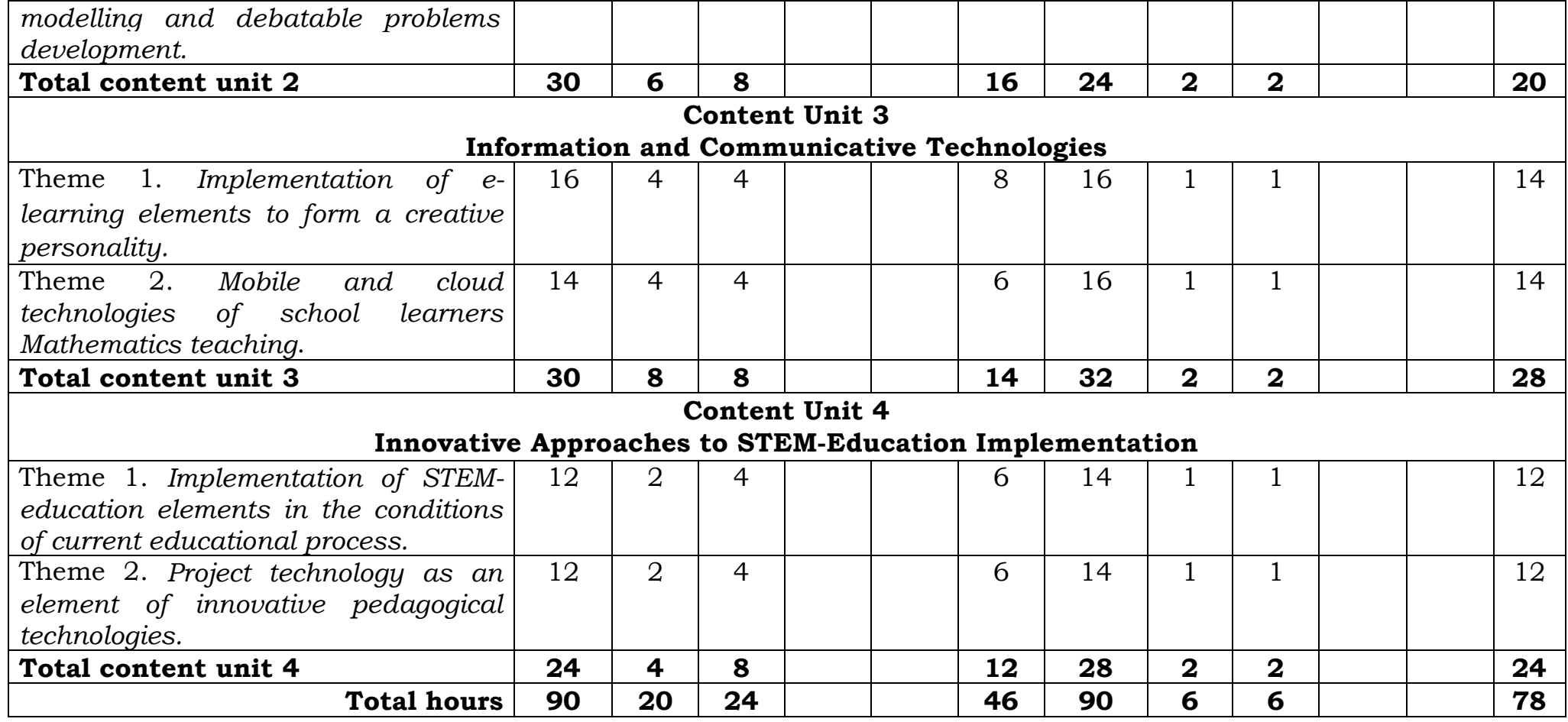

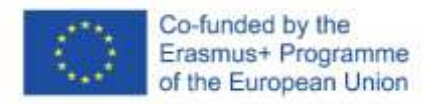

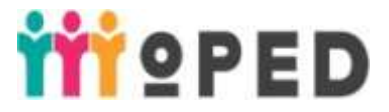

### **2.1. Content Unit 1**. **Theoretical Aspects of Innovations in School Education**

2.1.1. **Theme 1. Innovations: basic nature and types of innovations, conceptual apparatus and legal principles.**

2.1.2. Objective and anticipated outcomes.

**Objective:** *to introduce students to basic innovation types and their nature, conceptual apparatus, legal principles of innovations implementation in education; to identify the role of innovative technologies in educational process of institutions of secondary general education.*

### **Anticipated outcomes:**

- 1) To use the tools for collecting, classificating, generalizing, interpreting and implementing with the methods of data analysis and processing, be able to use these results in professional sphere (GC 1, PsC 1).
- 2) To use the skills of self-education and professional self-development (GC 1).

2.1.3. Criteria and forms of learning results evaluation on the theme *(forming та final evaluation).*

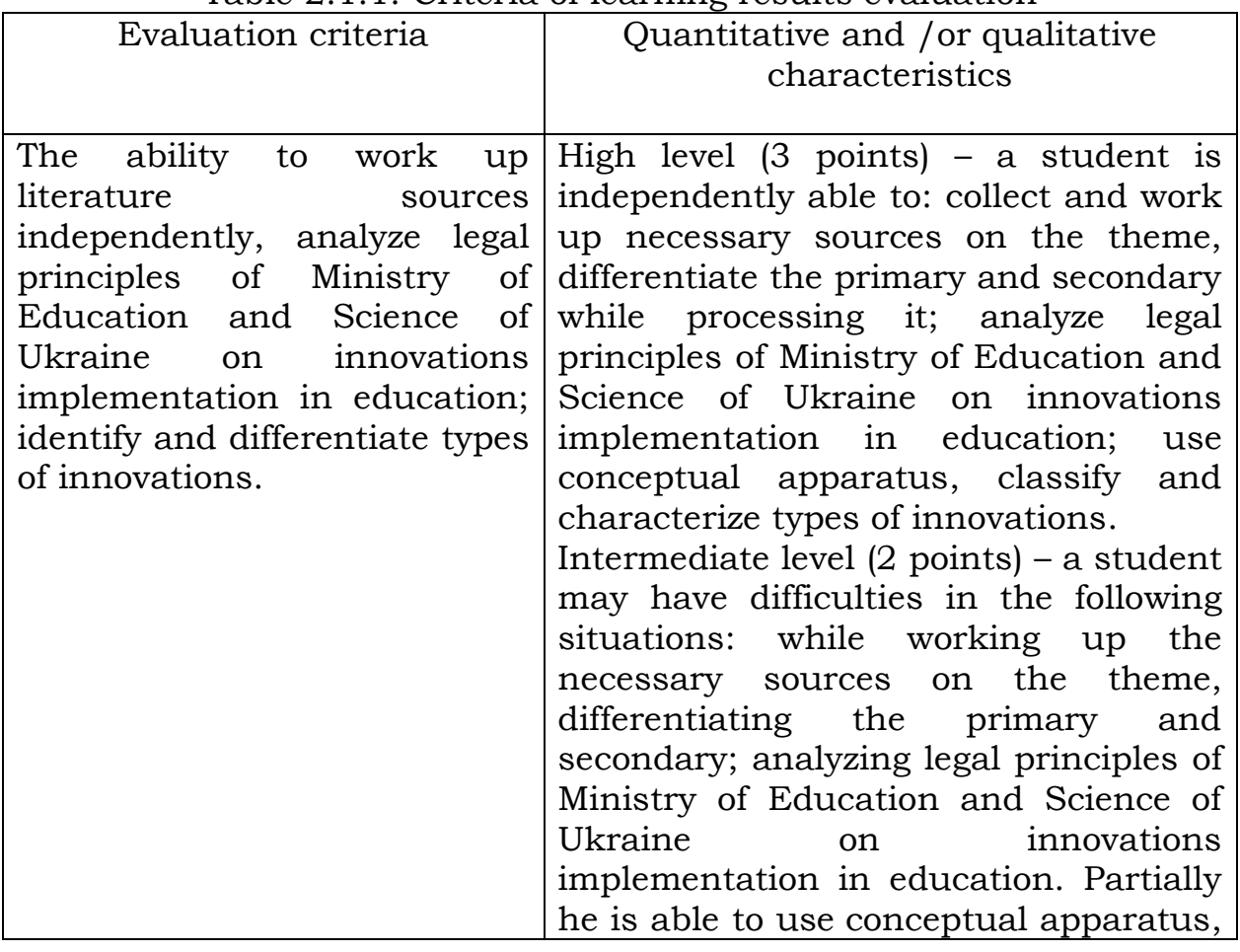

Table 2.1.1. Criteria of learning results evaluation

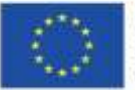

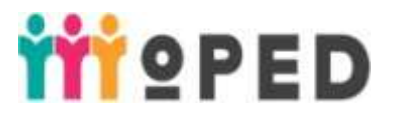

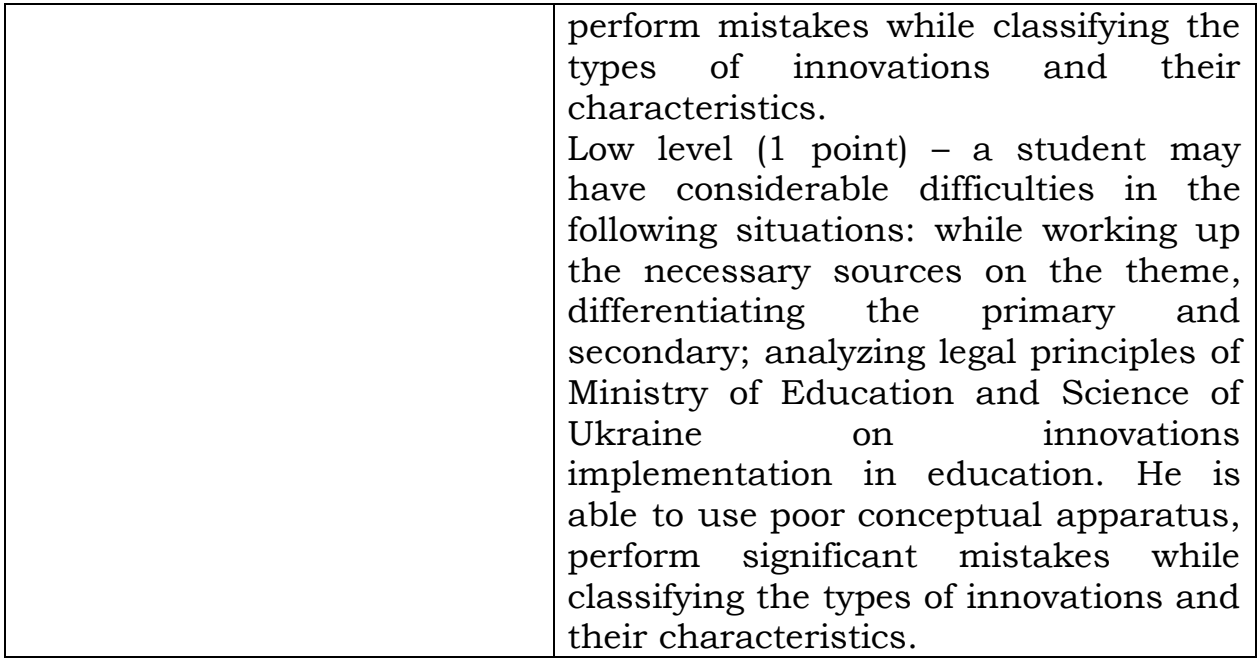

The form of teaching results evaluation: performance of independent work teaching results.

2.1.4. Digital tools

Electronic study course (ЕSC) on Moodle platform, online documents, services to work with video and audio.

2.1.5. Innovative teaching technologies: technologies of critical thinking development (brain storm), problem-based learning, blended learning, technologies of distant learning.

Innovative class rooms: studying zone and the one of student"s personal space.

2.1.6. **Lecture 1. Innovations: basic nature and types of innovations, conceptual apparatus and legal principles.**

**Purpose:** *to introduce students to basic innovation types and their nature, conceptual apparatus; to identify the role of innovative technologies in educational process of institutions of seconadary general education.*

### **Plan:**

- 1. Innovative processes: historical aspect.
- 2. Innovations in education: *conceptual apparatus*.
- 3. Types of innovations in education.
- 2.1.7. Seminar /practical/ laboratory lesson 1 *– not provided*.
- 2.1.8. Themes of individual and /or group tasks *– not provided.*

2.1.9. Tasks for students independent work: to analyze current legal principles of Ministry of Education and Science of Ukraine on innovations implementation in education (abstract); to compose

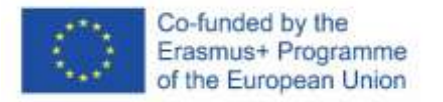

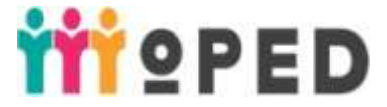

terminological vocabulary on the theme in accordance with legal documents.

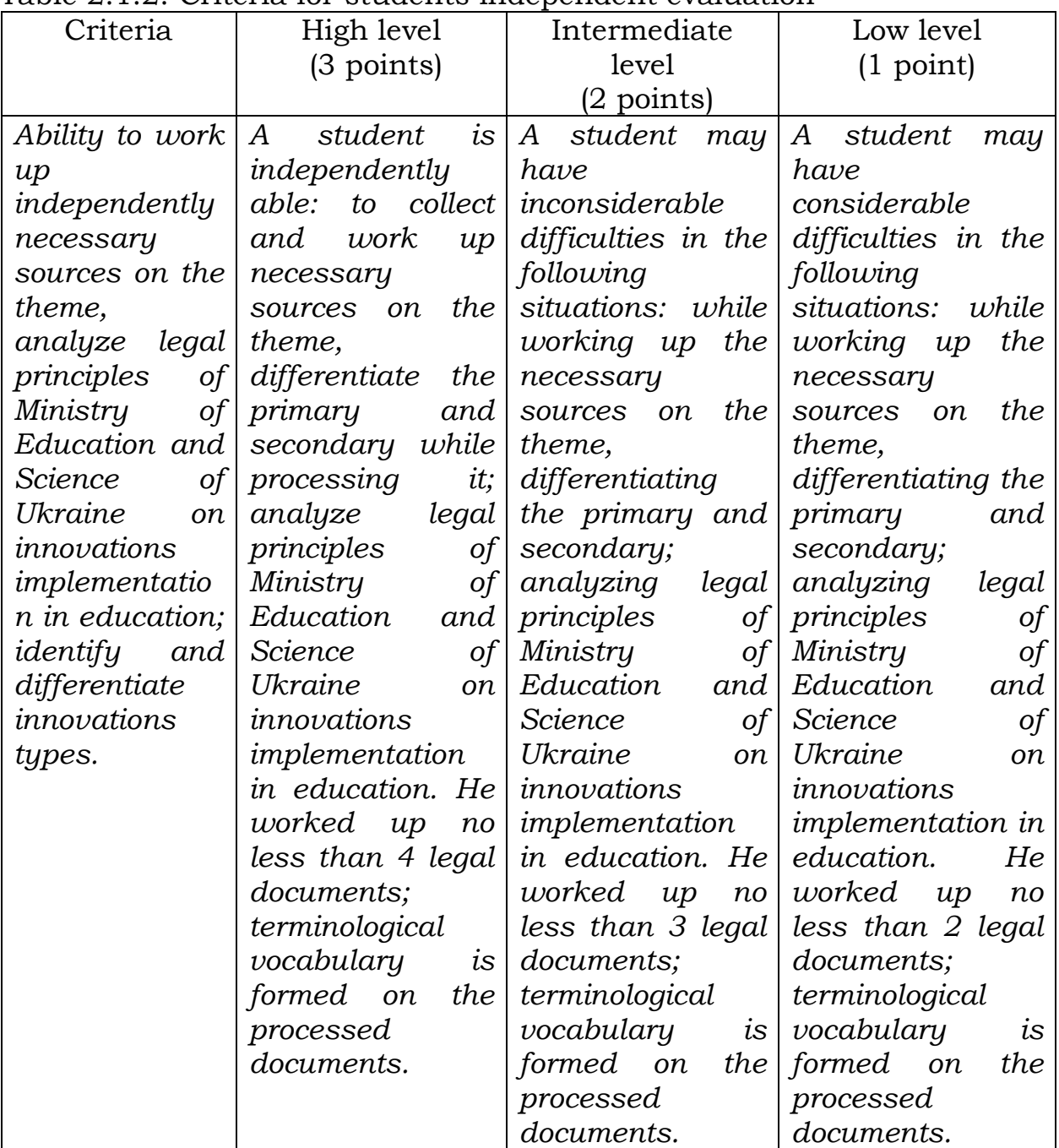

Table 2.1.2. Criteria for students independent evaluation

2.1.10. Methodological materials and manual *(if present) Conspectus and the presentation of Lecture 1 are accessible on the following link:*  [https://moodle.dls.udpu.edu.ua/course/view.php?id=4811.](https://moodle.dls.udpu.edu.ua/course/view.php?id=4811) Password to log: 123456.

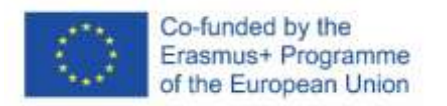

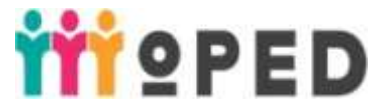

### **2.2. Content Unit 2. Interactive teaching technologies**

### 2.2.1. **Theme 1. Backbone and classification of interactive teaching technologies.**

2.2.2. Objective and anticipated outcomes

**Objective:** *to explain the backbone of interactive teaching technologies, introduce to methods and types of their classification; identify the role of the technologies in teaching Mathematics.*

#### **Anticipated outcomes:**

- 1) To use traditional and innovative methods and modes of teaching Mathematics (GC 1, PsC 4).
- 2) To know the modes of data collecting, classification, generalizing, interpreting and implementing with the methods of data analysis and processing, be able to use these results in professional sphere (GC 1, PsC 1).
- 3) To be able to use the abilities of independent and professional selfimprovement (GC 1).

2.2.3. Criteria and forms of learning results evaluation on the theme *(forming та final evaluation).*

| Evaluation criteria         | Quantitative and /or qualitative                    |  |  |
|-----------------------------|-----------------------------------------------------|--|--|
|                             | characteristics                                     |  |  |
| Ability to identify         | High level $(3 \text{ points})$ – a student knows   |  |  |
| interactive technologies to | and takes in the content of interactive             |  |  |
| be a separate type of       | teaching technologies, educational                  |  |  |
| educational technologies,   | purpose of their use, independently                 |  |  |
| classify interactive        | identifies their type; he independently             |  |  |
| teaching technologies, use  | chooses effective methods of analysis and           |  |  |
| methods of analysis and     | information processing.                             |  |  |
| information processing.     | Intermediate level $(2 \text{ points})$ – a student |  |  |
|                             | knows but partially takes in the content            |  |  |
|                             | of interactive teaching technologies use            |  |  |
|                             | and educational purpose of their use, not           |  |  |
|                             | always independently identifies their type;         |  |  |
|                             | independently chooses effective<br>he               |  |  |
|                             | methods of analysis and information                 |  |  |
|                             | processing.                                         |  |  |
|                             | Low level $(1 \text{ point})$ – a student knows but |  |  |
|                             | doesn't take in the content of the                  |  |  |
|                             | technologies and educational purpose of             |  |  |
|                             | their use, is not able to identify their type       |  |  |
|                             | independently; he is not able to choose             |  |  |

Table 2.2.1. Criteria for learning results evaluation

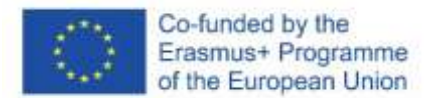

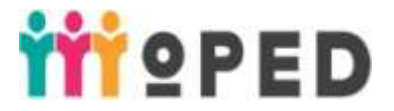

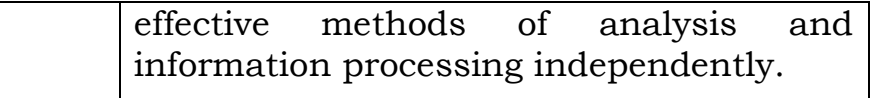

The form of teaching results evaluation: performance of independent work results.

### 2.2.4. Digital tools

Electronic study course (ЕSC) on Moodle platform, online documents, Google Drive, tool for forming evaluation Mentimeter.

2.2.5. Innovative teaching technologies

Technology of interactive learning (range of ideas, cluster), blended learning technology, mobile learning technologies.

Innovative class rooms: studying zone and the one of student's personal space.

### 2.2.6. **Lecture 2. Backbone and classification of interactive teaching technologies.**

### **Purpose**: *to explain interactive teaching technologies, introduce to methods and types of their classification, possibilities to use ICT in interactive learning.*

### **Plan:**

- 1.Interactive teaching content.
- 2. Classification of interactive teaching technologies.
- 3. Use of computer technologies in interactive students learning.
- 2.2.7. Seminar /practical/ laboratory lesson 1 *not provided*.
- 2.2.8. Themes of individual and /or group tasks *not provided*.

2.2.9. Tasks for students independent work: study and analyze historical aspects of interactive teaching implementation; explain methods of interactive technologies classification (forming of chronological map).

| Criteria        | High level             | Intermediate         | rabic 2.2.2. Oriteria ior stadents independent work evaluation<br>Low level |  |
|-----------------|------------------------|----------------------|-----------------------------------------------------------------------------|--|
|                 | $(3 \text{ points})$   | level                | $(1$ point)                                                                 |  |
|                 |                        | $(2 \text{ points})$ |                                                                             |  |
| Ability to form | The task is done       | The task is done:    | i <sub>S</sub><br><i>The</i><br>task                                        |  |
| chronological   | correctly:<br>$\alpha$ | a student formed     | partially done: a                                                           |  |
| of<br>map       | student formed         | chronological        | student formed                                                              |  |
| interactive     | chronological          | map, but made        | chronological                                                               |  |
| teaching        | map,                   | some                 | map, but made                                                               |  |
| development     | independently          | inconsiderable       | considerable                                                                |  |
|                 | $analyzed$ and         | <i>inaccuracies,</i> | mistakes, wasn't                                                            |  |
|                 | processed<br>the       | independently        | able to analyze                                                             |  |
|                 | information<br>of      | analyzed<br>and      | and process the                                                             |  |
|                 | the research processed | the                  | information of the                                                          |  |

Table 2.2.2. Criteria for students independent work evaluation

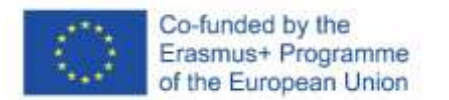

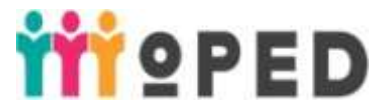

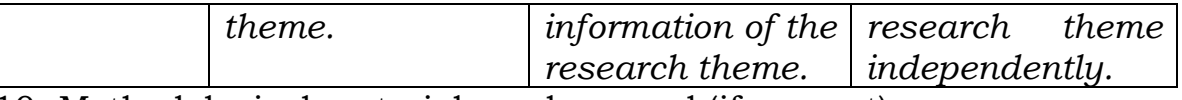

2.2.10. Methodological materials and manual (if present)

*Conspectus and the presentation of Lecture 2 are accessible on the following link:* 

[https://moodle.dls.udpu.edu.ua/course/view.php?id=4811.](https://moodle.dls.udpu.edu.ua/course/view.php?id=4811) Password to log: 123456.

### 2.2. **Theme 2. Interactive technologies of cooperative collective and group teaching.**

2.2.12. Objective and anticipated outcomes

**Objective**: *to identify specific features of interactive technologies of cooperative collective and group teaching, develop the abilities to apply the types of interactive technologies to the organization of educational and cognitive school learners' activity*.

### **Anticipated outcomes:**

- 1) To use traditional and innovative methods and modes of teaching Mathematics in institutions of secondary general education (GC 1, GC 2, PsC 2, PsC 4).
- 2) To demonstrate the knowledge of actual material of Mathematics school course and use its modernized teaching methods (GC 2, PsC 1, PsC 2).
- 3) To plan pedagogical activity, identify and provide a rationale for pedagogical tasks; choose the complex of effective systems and innovative pedagogical technologies to solve complicated specific tasks and practical problems in professional sphere (PsC 3, PsC 4).
- 4) To perform the ability to form communicative strategies including every participant of educational process (GC 2, PsC 3).

2.2.13. Criteria and forms of learning results evaluation on the theme (forming та final evaluation)*.*

| Table 2.2.5. CHILHA IOI ICAHING IUSURS CVAIUAUOII |        |                                                                      |  |  |
|---------------------------------------------------|--------|----------------------------------------------------------------------|--|--|
| Eevaluation criteria                              |        | Quantitative and /or qualitative                                     |  |  |
|                                                   |        | characteristics                                                      |  |  |
| Abilities:<br>to                                  | plan   | High level $(9-10 \text{ points})$ – a student                       |  |  |
| pedagogical                                       |        | activity independently chooses the necessary                         |  |  |
| choosing                                          |        | effective   material of Mathematics school course and                |  |  |
| technologies                                      |        | of corresponding effective technologies of                           |  |  |
|                                                   |        | cooperative collective and cooperative collective and group teaching |  |  |
| teaching<br>group                                 |        | in $\vert$ in accordance with the studied theme.                     |  |  |
| accordance<br>with                                | the    |                                                                      |  |  |
| studied<br>material                               |        | of Intermediate level $(7-8 \text{ points})$ – a student             |  |  |
| mathematics                                       | school | independently chooses the necessary                                  |  |  |
| course;                                           |        | independently   material of Mathematics school course, but           |  |  |

Table 2.2.3. Criteria for learning results evaluation

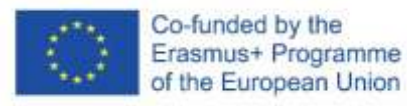

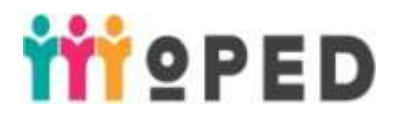

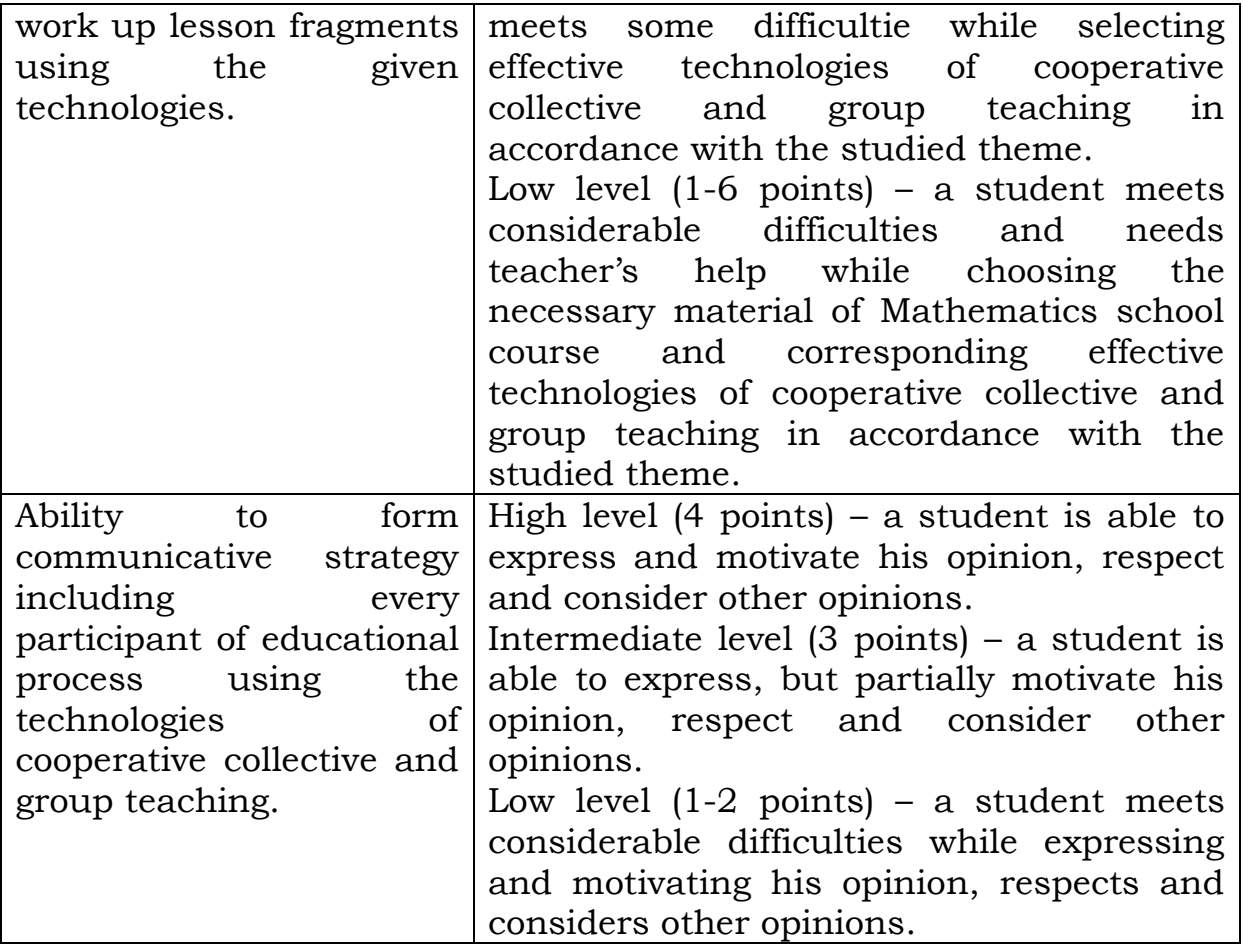

The form of learning results evaluation: performance of creative writing and its defense (students presenting of activity results, discussion), final teacher"s evaluation in accordance with student"s tasks results.

2.2.14. Digital tools

Electronic study course (ЕSC) on Moodle platform, tools for searching information on the Internet, online documents, Google Drive, tool for forming estimating Kahoot!.

2.2.15. Innovative teaching technologies

Technology of interactive learning (range of ideas, aquarium, line, studywhile-teach), mobile learning technologies, problem-oriented learning.

Innovative class rooms: studying zone, creative zone and the one of student's personal space.

## 2.2.16. **Lecture 3. Interactive technologies of cooperative, collective and group teaching.**

**Objective:** *to find out the features of interactive technologies of cooperative, collective and group teaching, to develop the ability to* 

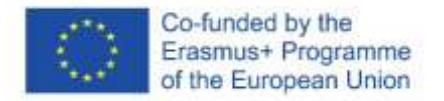

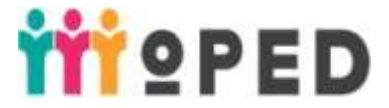

*apply these types of interactive technologies in the organization of educational and cognitive activities of students*.

### **Plan:**

1. The essence and features of interactive technologies of cooperative teaching.

2. The content of interactive technologies of collective and group teaching.

2.2.17. Seminar/ practical/ laboratory lesson 1*. (brief description, in case of different student's activities it is necessary to indicate methods and evaluation criteria )*

### **Practical Session 1.**

## **Theme:** *"Interactive technologies of cooperative teaching"*

Types of students' activities:

- Technology 'Circle of ideas'
- Technology 'Aquarium'
- Technology of mutual interrogation «Chain»

Instructions to students:

- 1. For technology *"Circle of ideas"*:
	- 1) Sit in a way to form a circle. The task written on the board is to be done for  $7 - 10$  minutes.

2) Investigate the function and draw a graph 8 4  $2-4$  $=$   $\frac{0}{\sqrt{1-\frac{1}{2}}}$ .  $x\sqrt{x^2-4}$  $y = \frac{8}{\sqrt{2}}$ .

A lecturer chooses the student to start the investigation. The student has to write the solution to the proper point of the task he /she is responsible for as well as to prove the idea. The next stage of investigation is for the other student. In case of student"s mistake, one who wishes is able to point out it.

After completing the study of the function and discussing it, the lecturer announces the next task.

3) Discuss the rationality of technology "Circle of ideas" in accordance with the specific topic of the school course of mathematics

## 2. For technology *"Aquarium":*

- 1) Form groups of four people.
- 2) Choose a group that takes a place in the "Aquarium" by drawing lots.
- 3) The group in the "aquarium" discusses the problem-solving progress  $4\sin^4 x + \sin^2 2x = 2$ .

4) The group "outer circle" listens to the discussion attentively, concentrating on scientific and accurate utterance of the group in

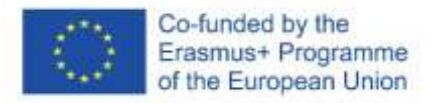

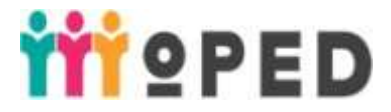

'Aquarium', correctness of its opinions, the rational choice of the problem solving technique.

5) The group "outer circle" is to analyze the process of equation solving and questions of the group 'Aquarium'.

### 3. For technology of mutual interrogation *"Chain"*:

- 1) The lecturer asks questions to the students.
- 2) The first student who has given the correct answer asks a question to the next student.
- 3) If the 2nd student has given the correct answer, he asks the 3rd student. If the answer of the 3rd student is not correct, then the 2nd student gives the answer to the question, etc.

### **Practical Session 2.**

### **Theme: "***Interactive technologies of collective and group teaching"* Types of students activities:

- Technology 'Cluster'
- Technology 'While teaching-study'

Instruction to students:

- 1. For technology *"Cluster"*:
	- 1) Fill in the blanks by answering the questions related to the topic "Quadrilaterals":

What kind of? What does it consist of? What is compared with?

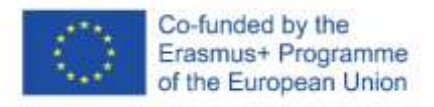

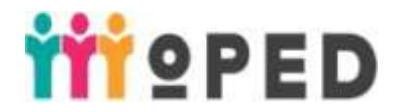

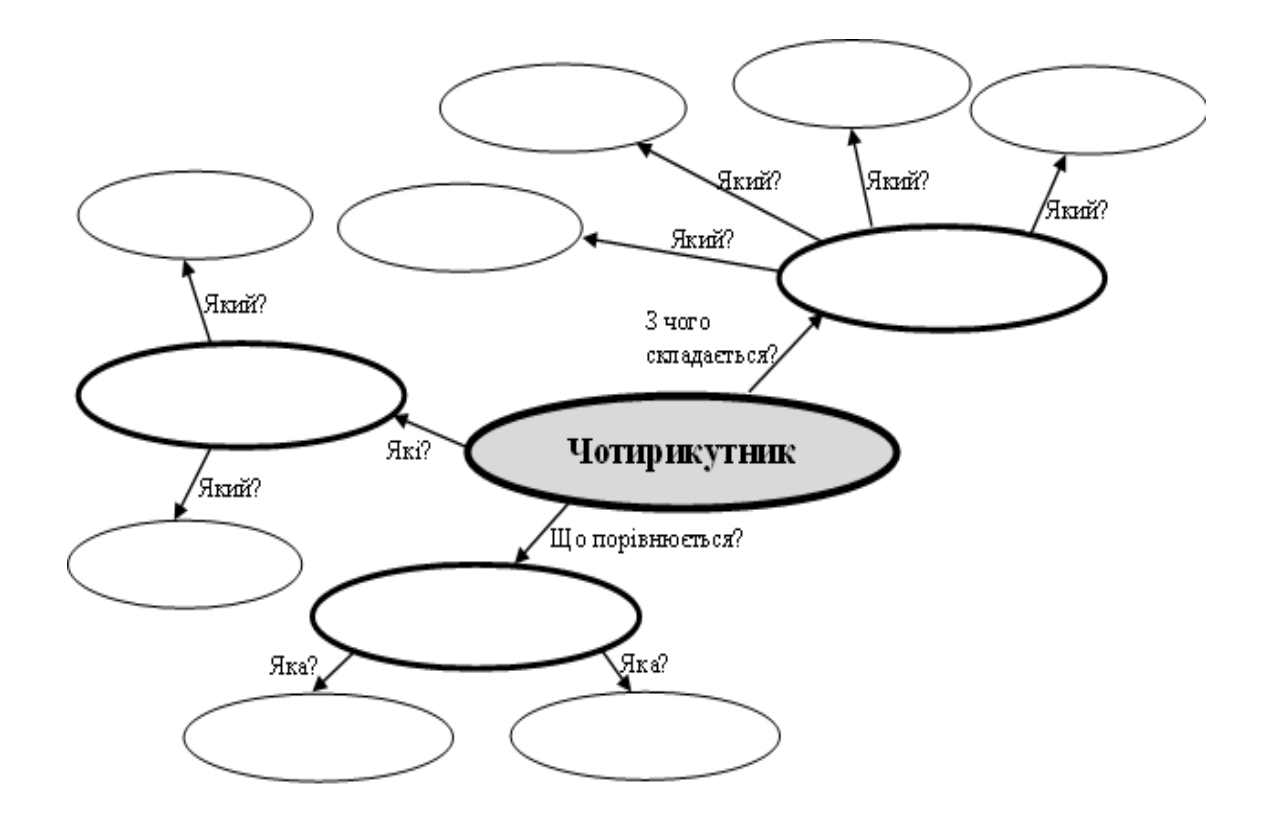

2)Students take turns filling in the blanks.

2. For technology *"While teaching-study":*

1) In the previous session, some students were appointed to certain technologies.

2) In the session, students speak on the appointed technology and give specific examples.

2.2.18. Topics of individual and/or group tasks – *not provided. .*

2.2.19. Tasks for students' independent learning:

Develop a part of the lesson with the use of cooperative or collective and group teaching (each student receives the topic of the school course of mathematics individually and, using the technologies of cooperative or collective and group teaching, develops a fragment of the lesson).

| rabic 2.2.  Oritoria ior cyaladility staddlits independent work |                        |                            |              |                    |                                           |             |                  |
|-----------------------------------------------------------------|------------------------|----------------------------|--------------|--------------------|-------------------------------------------|-------------|------------------|
| Evaluation                                                      |                        | High level                 |              | Intermediate       |                                           |             | Low level        |
| criteria                                                        |                        | $(9-10 \text{ points})$    |              | level (7-8 points) |                                           |             | $(1-6$ points)   |
| Ability:                                                        |                        | the                        | student the  |                    | student the                               |             | student          |
| to                                                              | plan                   | independently              |              |                    | independently                             | experiences |                  |
|                                                                 | educational<br>selects |                            | selects      |                    | significant                               |             |                  |
|                                                                 |                        | process taking educational |              | educational        |                                           |             | difficulties and |
| into                                                            |                        | account material           | from $\vert$ |                    | material from the   needs lecturer's      |             |                  |
| effective                                                       |                        | the                        |              |                    | school school course of help in selecting |             |                  |

Table 2.2.4. Criteria for evaluating students' independent work

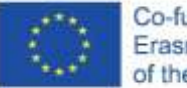

Co-funded by the Erasmus+ Programme of the European Union

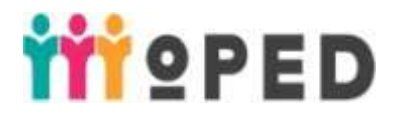

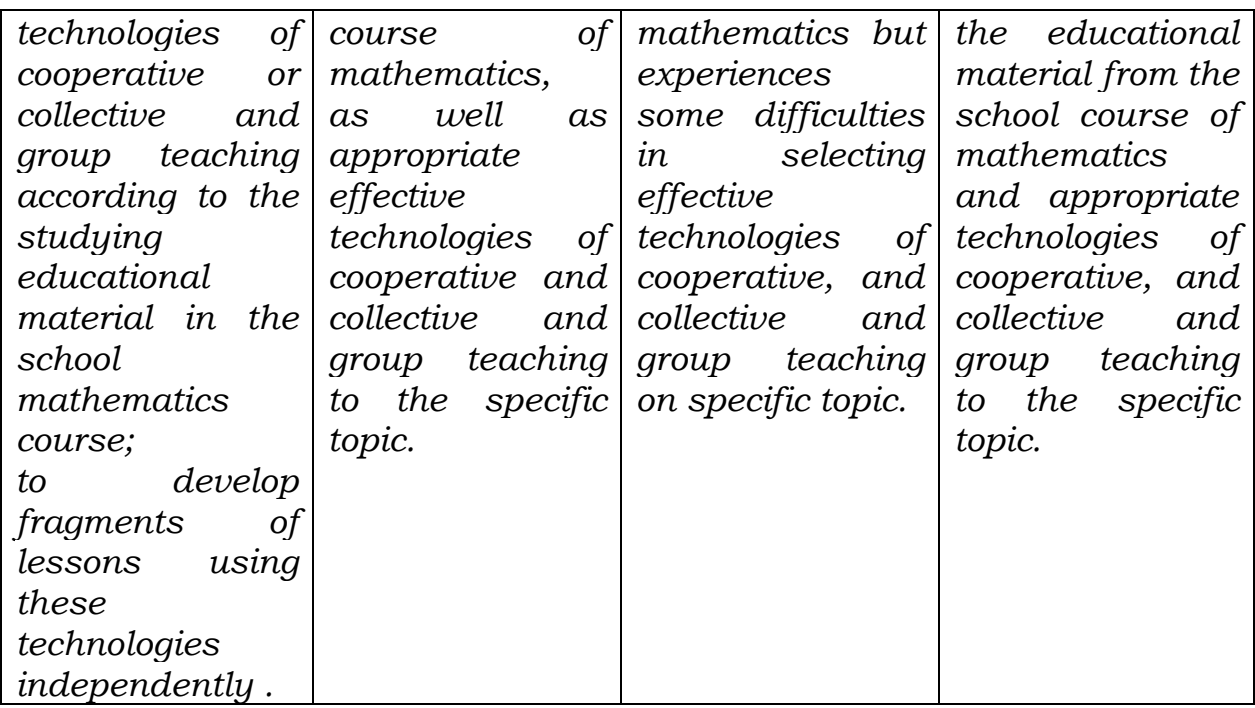

2.2.20. Methodical materials and instructions *(if needed)*

*Lecture compendium and its presentation №3 are available on:*  [https://moodle.dls.udpu.edu.ua/course/view.php?id=4811.](https://moodle.dls.udpu.edu.ua/course/view.php?id=4811) Password: 123456.

## 2.2.21. **Theme 3***. Technologies of situational modelling and debatable problems development.*

2.2.22. Objective and anticipated outcomes

**Objective:** *to explicate the peculiarities of interactive technologies of situational modelling and debatable problems development, to teach students to use these technologies for the purpose of forming school learners' key competences for all throughout life, to develop the ability to use these types of interactive technologies in organizing the educational process in mathematics for school learners.*

## **Anticipated outcomes:**

- 1) Know traditional and innovative Mathematics teaching methods and modes in institutions of secondary general education (GC 1, GC 2, PsC 2, PsC 3, PsC 4).
- 2) Demonstrate fundamental knowledge of actual material of Mathematics school course and be able to use its current teaching methodology. (PsC 1, PsC 2, PsC 3).
- 3) To plan educational process, to define and substantiate pedagogical tasks; to select the set of effective systems and innovative educational technologies for solving complicated specific tasks and practical problems in the field of professional development (PsC 3, PsC 4).

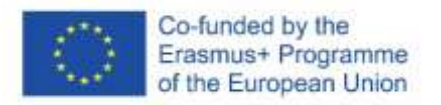

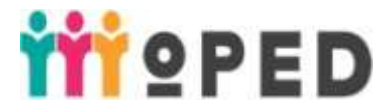

- 4) To use innovative technologies in order to solve complicated specific tasks and practical problems in the would-be professional activity that are known to be with complex and uncertain conditions (GC 2, PsC 2. PsC 4).
- 5) To show the ability to form communicative strategy with all participants of educational process (GC 1, GC 2)

2.2.23. Criteria and forms of learning outcomes evaluation on the topic *(formative and summative evaluation)*.

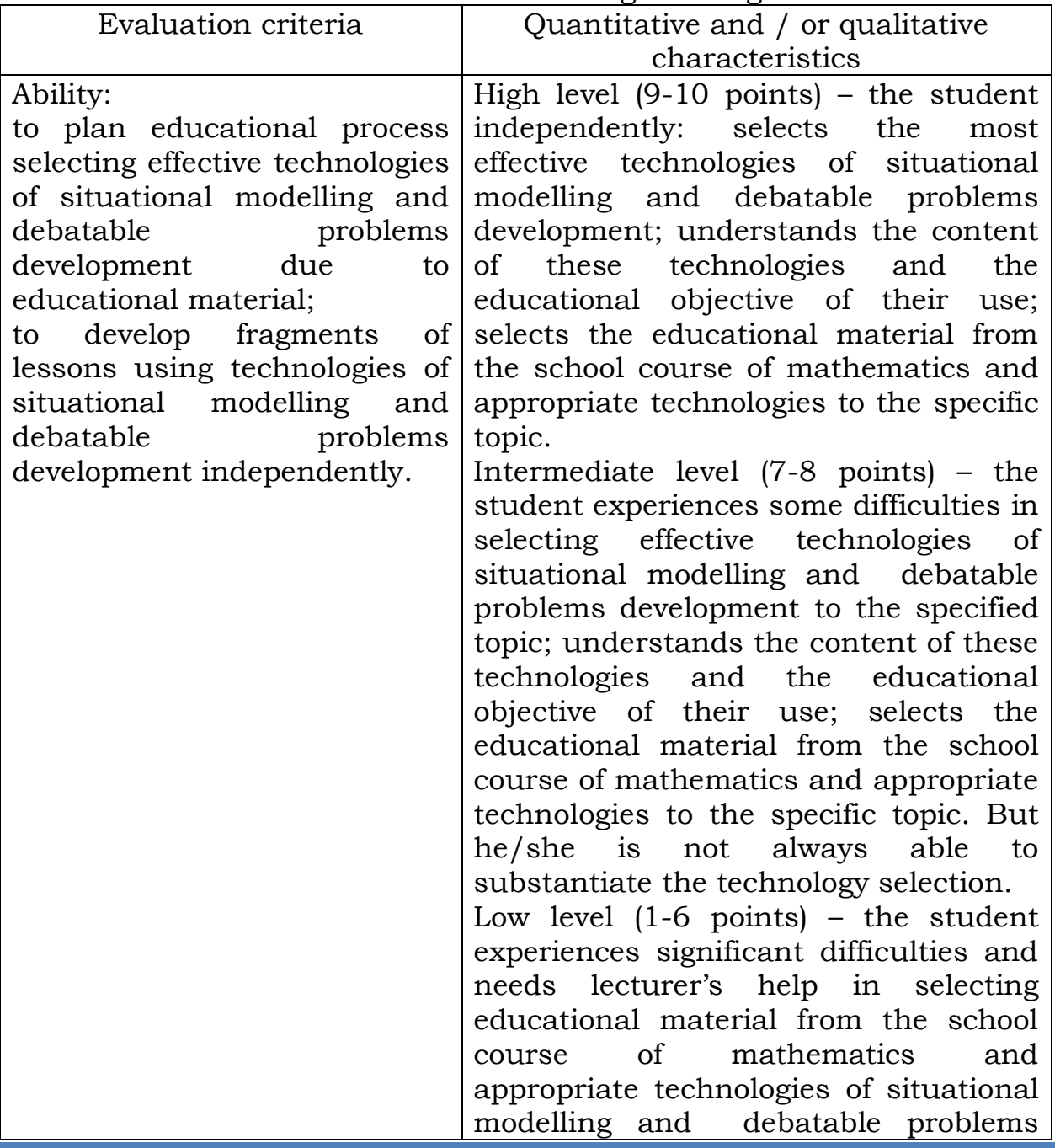

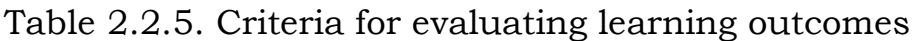

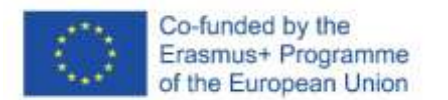

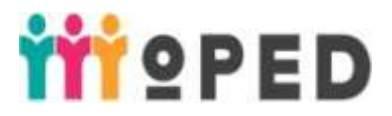

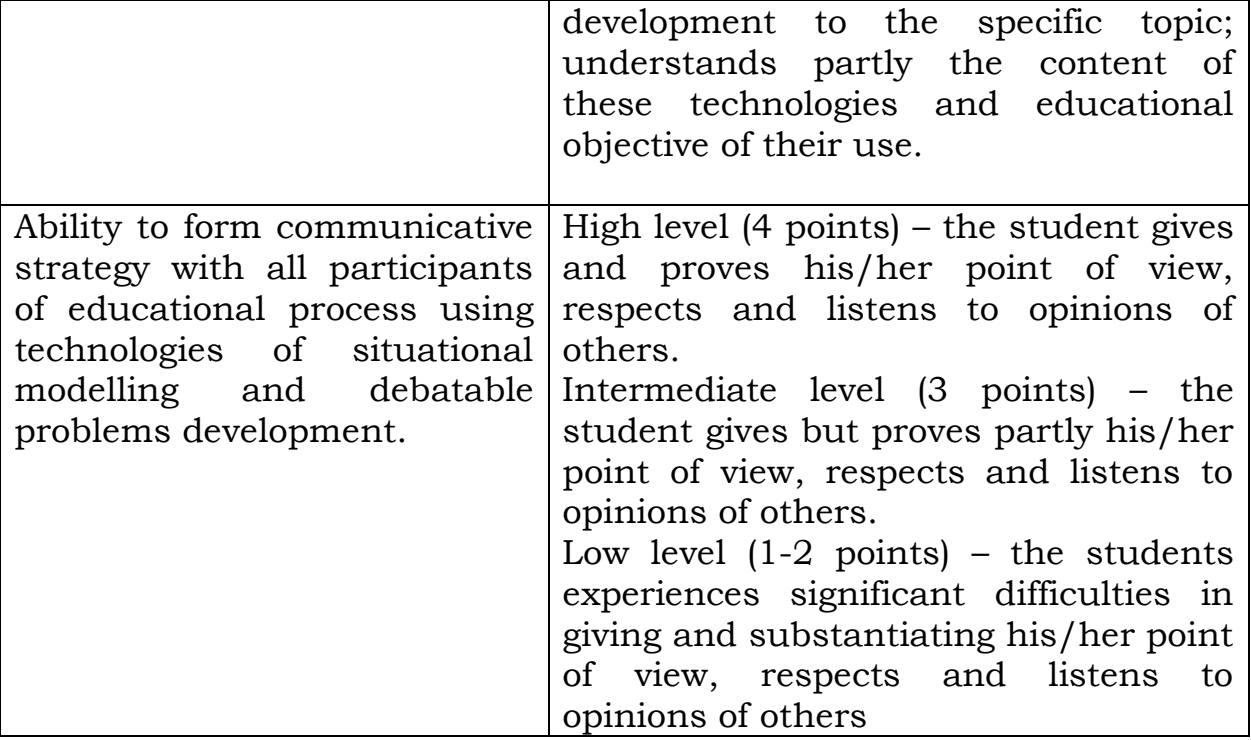

Forms of learning outcomes evaluation: creative work presentation and its defence (presentation of results of students' work, discussion), summative evaluation of students' tasks done in practical sessions and independently.

2.2.24. Digital tools

Online educational course (EEC) on Moodle platform, instruments for searching information on the Internet, online documents, Google Drive, instrument for formative evaluation Kahoot!.

2.2.25. Innovative educational technologies

Technologies of interactive education ('Public Listening', 'Role playing', "Talk-show discussion"), mobile technologies in education, problem based learning.

Innovative classroom spaces: study area, creative area and student"s personal space area.

## 2.2.26. **Lecturer 4. Technologies of situational modelling and debatable problems development.**

**Objective:** *to clarify the peculiarities of interactive technologies of situational modelling and debatable problems development, to introduce the peculiarity of forming school learners' key competences for all throughout life in mathematics lessons using these technologies.* 

### **Plan:**

1. Basic features and peculiarity of interactive technologies of situational modelling.

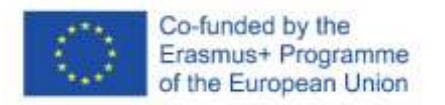

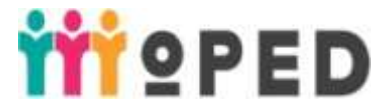

2. The content of interactive technologies of debatable problems development.

2.2.27. Seminar / practical / laboratory lesson 1. (a brief summary, to indicate methods and criteria for evaluation in case of different kinds of student"s activities)

## **Practical lesson 3.**

## **Theme: "***Technologies of situational modelling"*

Kinds of students' activities:

- Technology "Public listening"
- Technology "Role playing"

Students' instruction:

1. For technology **"Public listening":**

1) Construct the function  $1^{9}$  the method of get  $2 \quad 6$  $2\sin \left( \frac{x}{2} - \frac{\pi}{6} \right) - 1$  $\overline{a}$  $\left(\frac{x}{2}-\frac{\pi}{6}\right)$ -1 by the metho  $(2 6)$  $y = 2\sin\left(\frac{x}{2} - \frac{\pi}{2}\right) - 1$  by the method of g by the method of geometrical

transformations

2) Check up using the software environment GRAN-2D.

The student, who solves the task problem near the board, has to use algorithm of drawing graphic of the function, do drawing, and then the student has to check up the result using the software environment GRAN-2D in case. The last stage is possible only when public observers express their opinions about the correct solution of the given task.

### 2. For technology **"Role playing"**

- 1) Select students for playing the roles of mathematical concepts and explaining their main idea and peculiarities as well:
	- trapezium;
	- proportion;
	- symmetry.
- 2) Discuss the peculiarity of this technology, propose new mathematical roles.

## **Practical lesson 4.**

## **Theme:** *"Technologies of debatable problems development".*

Kinds of students' activities:

- Technology **"Talk-show discussion"**

Students' instruction::

1. For technology **"Talk-show discussion"**:

Task: What method of solving linear equation is the most accurate.

- 1) Select 5 participants who are experts
- 2) Make up questions or tasks for experts and clarify the position in the given task.
- 3) Experts have to prepare extra information on the theme of discussion.
- 4) Form semi-circle round the experts.

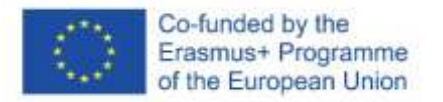

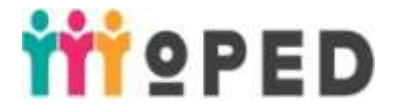

### 2.2.18. Topics of individual and / or group tasks Unprovided

2.2.19. Tasks for independent work of students: Develop the fragment of the lesson using technologies of situational modelling and debatable problems development (Each student receives the topic of the school course of mathematics individually and, using the technologies of cooperative or collective and group teaching, develops a fragment of the lesson).

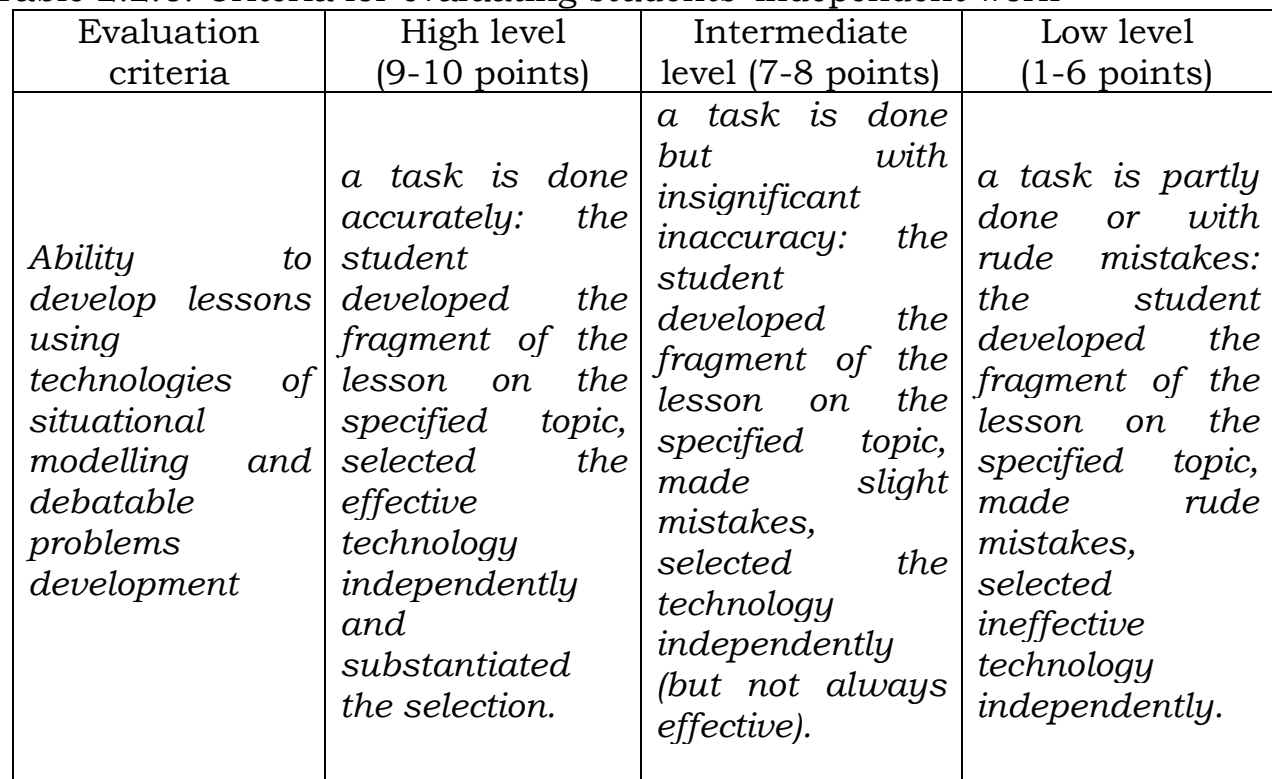

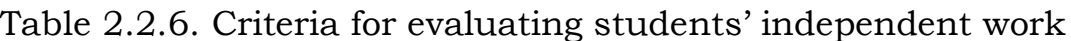

2.2.20. Methodical materials and instructions *(if needed)*

*Lecture compendium and its presentation №4 are available on:*  [https://moodle.dls.udpu.edu.ua/course/view.php?id=4811.](https://moodle.dls.udpu.edu.ua/course/view.php?id=4811) Password: 123456.

## 2.3. **Content module 3**. **Information and communication technologies**

## 2.3.1. **Theme 1. Implementation of e-learning elements to form a creative personality.**

2.3.2. Theme and anticipated outcomes

**Objective:** *to reveal the basic features, peculiarities and instruments of elearning, to develop skills to use and implement its elements in the educational process to form a creative personality.*

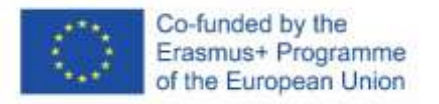

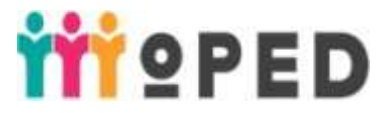

### **Anticipated outcomes:**

- 1) To be able to use traditional and innovative methods as well as elements of methods of teaching mathematics in institutions of secondary general education (GC 1, GC 2, PsC 4).
- 2) To show knowledge of factual educational material from the school course of mathematics and be able to use the updated methods of its teaching (GC 2, PsC 1, PsC 3).
- 3) To plan educational process, to define and substantiate pedagogical tasks; to select the set of effective systems and innovative educational technologies for solving complicated specific tasks and practical problems in the field of professional development (PsC 3, PsC 4).
- 4) To be able to use innovative technologies for solving complicated specific tasks and practical problems in future professional work that are characterized by completeness and conditions uncertainty (PsC 1, PsC 2, PsC 4).
- 5) To be able to form and develop school learners" mathematical and digital competence (GC 1, GC 2).
- 6) To demonstrate the ability to account responsibility for decision making in the sphere of their competence with unpredictable professional and educational contexts (GC 2, PsC 4).

2.3.3. Criteria and forms of learning outcomes evaluation on the topic *(formative and summative evaluation)*.

| Evaluation criteria             | $\epsilon$<br>Quantitative and / or qualitative |  |  |  |
|---------------------------------|-------------------------------------------------|--|--|--|
|                                 | characteristics                                 |  |  |  |
| To know the basic features      | High level $(4 \text{ points})$ – the student   |  |  |  |
| and peculiarities of e-learning | understands the basic features and              |  |  |  |
|                                 | peculiarities of e-learning,                    |  |  |  |
|                                 | independently identifies its conceptual         |  |  |  |
|                                 | educational principles, determines              |  |  |  |
|                                 | effective means used in e-learning as           |  |  |  |
|                                 | well as forms of monitoring students            |  |  |  |
|                                 | performance in e-learning.                      |  |  |  |
|                                 | Intermediate level $(3 \text{ points})$ – the   |  |  |  |
|                                 | student partly understands the basic            |  |  |  |
|                                 | features and peculiarities of e-learning:       |  |  |  |
|                                 | identifies its conceptual educational           |  |  |  |
|                                 | principles, determines effective means          |  |  |  |
|                                 | used in e-learning as well as forms of          |  |  |  |
|                                 | monitoring students performance in e-           |  |  |  |
|                                 | learning.                                       |  |  |  |

Table 2.3.1. Criteria for evaluating learning outcomes

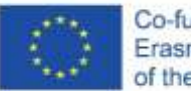

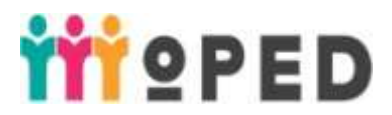

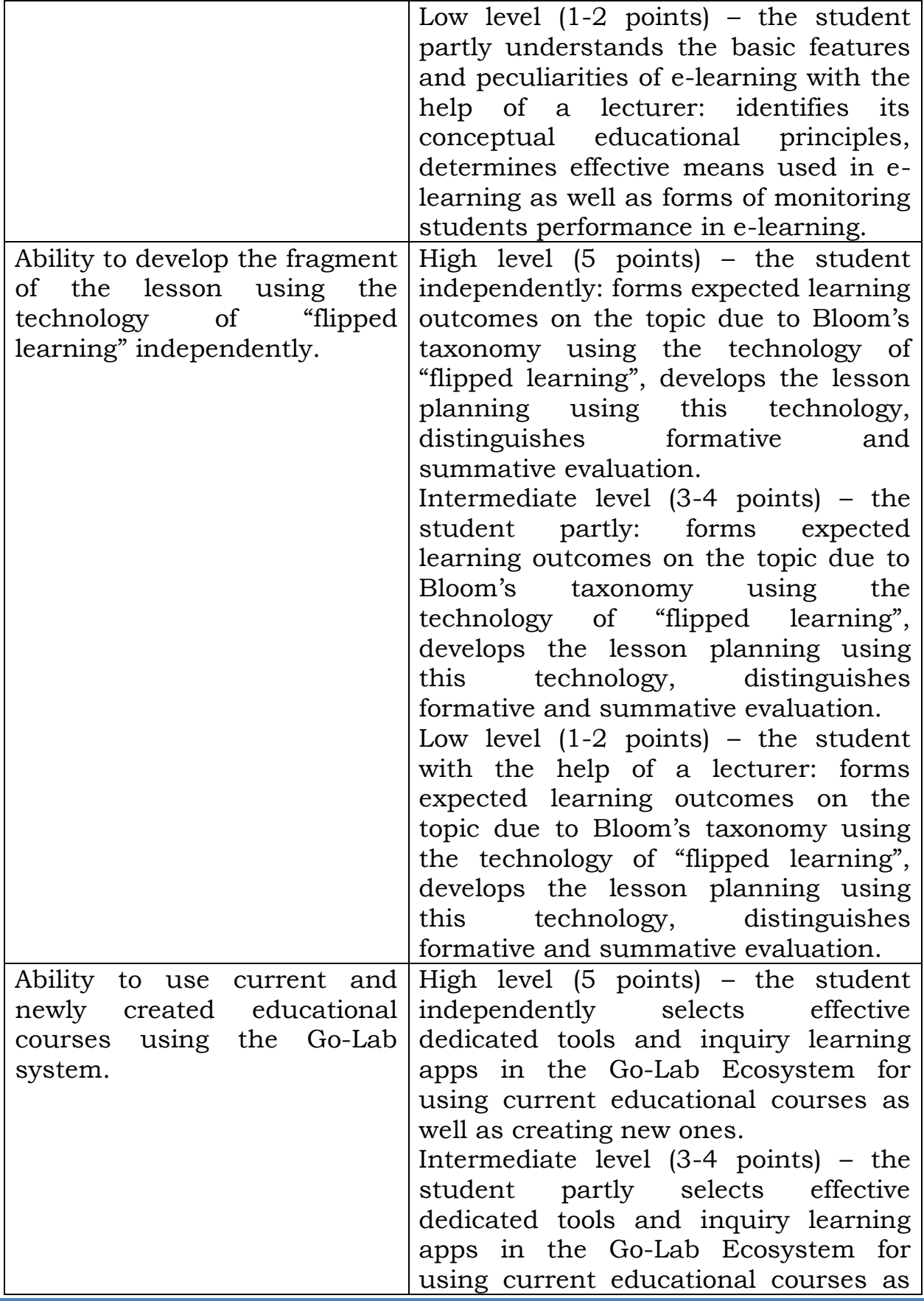

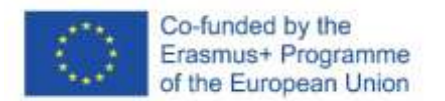

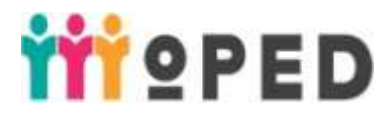

well as creating new ones. Low level  $(1-2 \text{ points})$  – the student with the help of a lecturer selects effective dedicated tools and inquiry learning apps in the Go-Lab Ecosystem for using current educational courses as well as creating new ones.

Forms of learning outcomes evaluation: creative work presentation and its defence (presentation of results of students' work, discussion), summative evaluation of students' tasks done in practical sessions and independently.

### 2.3.4. Digital tools

Electronic educational course (EEC) on Moodle platform, instruments for searching information on the Internet, online documents, Google Drive, dedicated tools of Go-Lab platform, tools for designing the infographic Canva, PowToon, tools for searching educational video [\(YouTube\)](https://m.youtube.com/user/rtrussian/videos) and its editing [\(Video Editor\)](https://icecreamapps.com/ru/Video-editor/).

2.3.5. Innovative educational technologies

Critical thinking development technologies (brainstorming, circle of ideas), technology of research-based learning, technology of integrative learning, mobile technologies in education, technology of "flipped learning", blended learning, technology of distance learning.

Innovative classroom spaces: study area, research area, creative area and student"s personal space area.

## 2.3.6. **Lecture 5-6**. **Implementation of e-learning elements to form a creative personality.**

**Objective:** *to reveal the basic features, peculiarities and instruments of elearning, to develop creativity and innovation of future teachers of Mathematics under the conditions of using e-learning, to form skills to implement e-learnig elements in the educational process in institutions of secondary general education.*

**Plan:**

- 1. Basic features and peculiarities of e-learning.
- 2. Means of e-learning to form a creative personality.

3. Peculiarities of the use of "flipped learning" as a variation of elearning technology.

4. Research-based learning in the Go-Lab system.

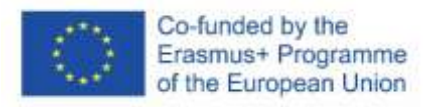

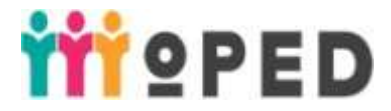

2.3.7. Seminar / practical / laboratory lesson 1. *(a brief summary, to indicate methods and criteria for evaluation in case of different kinds of student's activities)*.

### **Practical lesson 5.**

# **Theme:** *"Technology of flipped learning".*

Kinds of students' activities:

### - Technology of **"flipped learning"**

The use of "flipped learning" technology on the topic "Interesting world of functions around us". A scheme for technology:

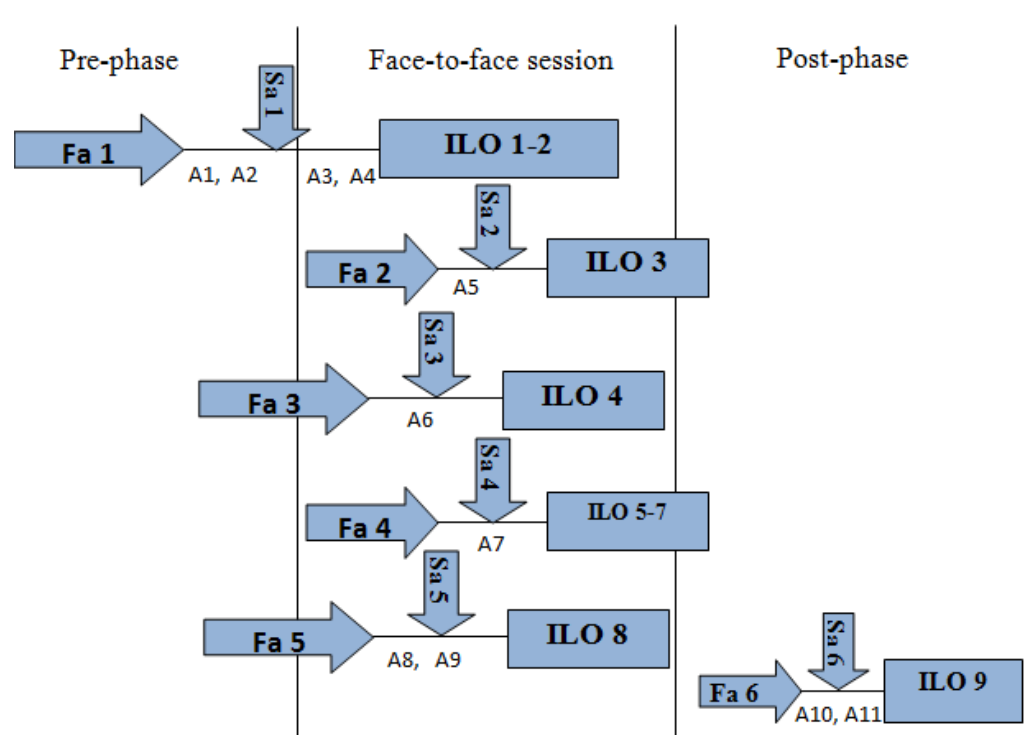

The scheme is described below:

Formative Assessment (Fa) – formative evaluation of student outcomes. Summative Assessment (Sa) – evaluation of student learning at the end of an instructional unit.

Pre-phase – work that was done before the lesson.

Face-to-face session – work with each other in the lesson.

Post-phase – work that was done after the lesson.

ILO (intended learning outcomes).

FA 1: by using Moodle system, students work with educational material (video, photo-materials, presntations, etc.), they discuss and share their impressions using the forum (ILO 1-2).

SА1: the use of collaborative online white board, evaluation by a lecturer (frontal quiz, express questioning, online tests, etc.).

FA2: group work (ILO 3)

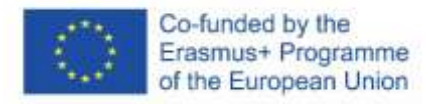

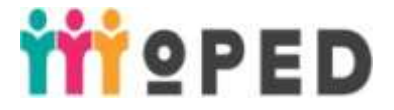

SА2: students mutual evaluation

FA 3: student's project development and presentation (ILO 4)

SА 3: students self-evaluation, students mutual evaluation, evaluation by a lecturer.

FA 4: individual and cooperative tasks accomplishment (ILO 5-7)

SA 4: evaluation by a lecturer

FA 5: watching a video (ILO 8)

SА 5: general discussion, answers evaluation by a lecturer

FА 6: doing home individual tasks and presenting their results on MOODLE platform (ILO 9)

SA 6: general discussion on MOODLE

FA 7: finished project presentation (ILO 10)

SA 7: mutual evaluation and evaluation by a lecturer as well

*Students' instruction:*

## *Pre-phase*

ILO 1-2:

1) watching a video about types of functions and their characteristics;

2) discussing controversial questions set by a lecturer on the topic forum.

## *Face-to-face session*

ILO 1-2:

3) Frontal quiz for students based on individually learnt educational material

*(3-5 min)*

4) gaps removal (presentation of theoretical material)

*(7-10 min)*

 $II.O.3$ :

5) Pair work for doing tasks with completed figures in order to define:

- 1) type of a function;
- 2) types of performed elementary function transformations in general;
- 3) analytical item of a function presented in a figure;

4) characteristics of the specific function.

*(10-15 min)*

ILO 4:

6) Students division into groups for researching functions in use as well as their graphs in the environment (a mini-project "World of functions around us"):

1) in medicine;

2) in architecture;

3) in nature;

4) in science. *(10-15 min)*

ILO 5-7:

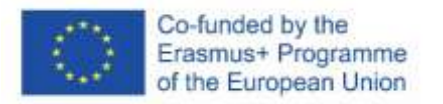

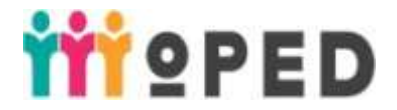

7) individual and cooperative tasks accomplishment aimed at:

1) drawing the graph of the function specified analytically in a standard form

- 2) the easiest transformations of elementary functions graphs
- 3) defining the type of a function using the specified graph
- *(10-15 min)*

ILO  $8$ :

8) students watch a video proposed by a lecturer, in the video there are some samples of function graphs in the environment

*(2-3 min)*

9) Presentation of mini-project results "World of functions around us". *(13-17 min)*

## *Post-phase:*

ILO 9:

10) develop the fragment of a lesson aimed at defining types of functions with the compulsory use of the information obtained while a mini-project has been carried out:

- 1) the  $7<sup>th</sup>$  grade
- 2) the 8th grade
- 3) the 9th grade

11) upload the developed fragments of the lessons on Moodle for general discussion.

## **Practical lesson 6.**

**Theme: "Research-based learning. Work in the Go-Lab System".** Kinds of students' activities:

- Work in the Go-lab System
- Students' instruction:
	- 1) Enter the Go-Lab System
	- 2) Study in the developed online laboratories and spaces in the Go-Lab system.
	- 3) Log in on Graasp.
	- 4) Cooperate in groups of 4-5 students
	- 5) In a group develop an inquiry learning space (ILS) on Graasp on topics of the school course of mathematics
	- 6) Presentation of the developed educational space by each group.
	- 7) Discuss presented ILS
- 2.3.8. Topics of individual and / or group tasks *Unprovided*
- 2.3.9. Tasks for independent work of students:

Task 1: Develop the lesson using the technology of "flipped learning" on one of the topics of the school course of mathematics

Task 2: Develop own ILS on the selected topic of the school course of

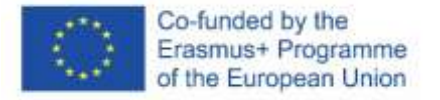

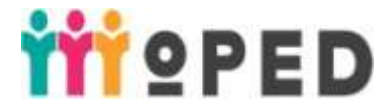

### mathematics individually in the Go-Lab System.

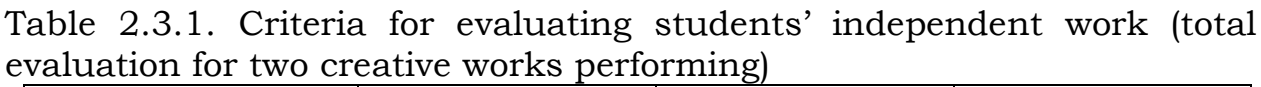

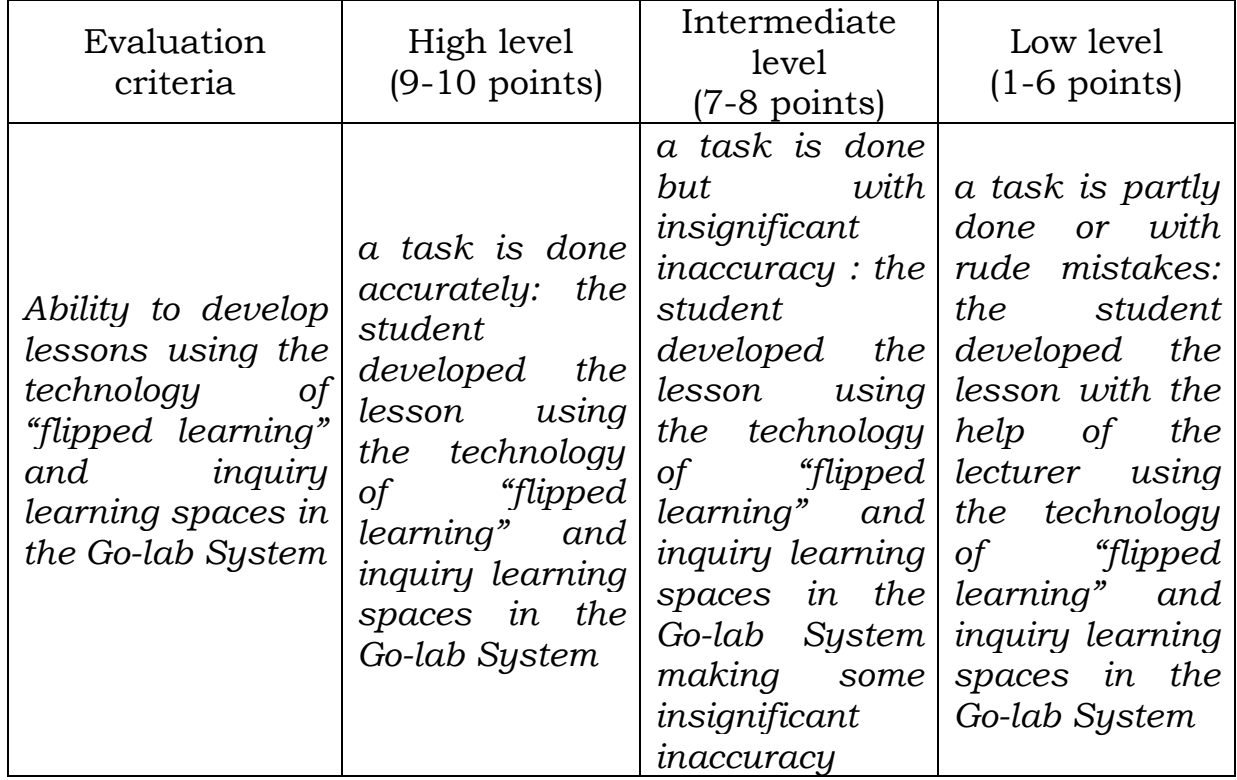

2.3.10. Methodical materials and instructions *(if needed) Lecture compendium and its presentation №5-6 are available on:*  [https://moodle.dls.udpu.edu.ua/course/view.php?id=4811.](https://moodle.dls.udpu.edu.ua/course/view.php?id=4811) Password: 123456.

## 2.3.11. **Theme 2. Mobile and cloud technologies in teaching Mathematics for school learners.**

2.3.12. Theme and anticipated outcomes

**Objective** – *to introduce students to the specific features of the use of mobile and cloud technologies, to develop skills to use these technologies aimed at organizing Mathematics educational process for solving specific tasks that are characterized by comprehensiveness and uncertainty of conditions.*

## **Anticipated outcomes:**

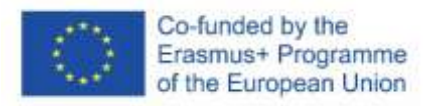

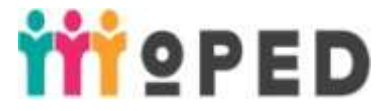

- 1) To know traditional and innovative Mathematics teaching methods and modes in institutions of secondary general education (GC 1, GC 2, PsC 2, PsC 3, PsC 4).
- 2) To demonstrate fundamental knowledge of actual material of Mathematics school course and be able to use its current teaching methodology (PsC 1, PsC 2, PsC 3).
- 3) To use innovative technologies in order to solve complicated specific tasks and practical problems in the would-be professional activity that are known to be with complex and uncertain conditions (GC 2, PsC 2, PsC 4).
- 4) To demonstrate the ability to form and develop school learners" mathematical and digital competence (PsC 2, PsC 4).
- 5) To demonstrate the ability to detect psychological and pedagogical specific features of school learners learning of educational information, the development of their skills in order to reveal, predict effective and corrective Mathematics pedagogical process in institutions of secondary general education (PsC 1, PsC 3).

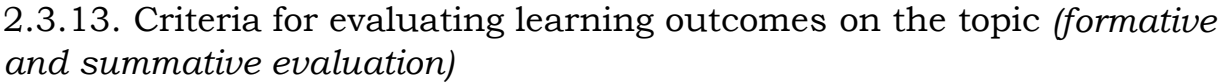

| Evaluation criteria       | Quantitative and / or qualitative                                  |  |  |
|---------------------------|--------------------------------------------------------------------|--|--|
|                           | characteristics                                                    |  |  |
| Ability to use mobile and | High level (4 points) – the student                                |  |  |
| cloud technologies in the | independently: selects the most                                    |  |  |
| Mathematics educational   | effective mobile and<br>cloud                                      |  |  |
|                           | process, to plan professional technologies due to specific topics; |  |  |
|                           | activity, to select the set of substantiates their selection;      |  |  |
| effective systems and     | understands the content of these                                   |  |  |
| educational technologies. | technologies and the educational                                   |  |  |
|                           | objective of their use.                                            |  |  |
|                           | Intermediate level $(3 \text{ points})$ – the                      |  |  |
|                           | student partly selects the most                                    |  |  |
|                           | effective mobile and cloud                                         |  |  |
|                           | technologies due to specific topics                                |  |  |
|                           | but is not always able to                                          |  |  |
|                           | substantiate their selection;                                      |  |  |
|                           | understands the content of these                                   |  |  |
|                           | technologies and the educational                                   |  |  |
|                           | objective of their use.                                            |  |  |
|                           | Low level $(1-2 \text{ points})$ – the student                     |  |  |
|                           | with the help of a lecturer selects the                            |  |  |

Table 2.3.2. Criteria for evaluating learning outcomes

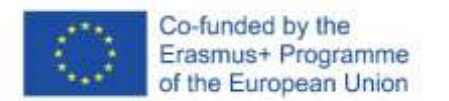

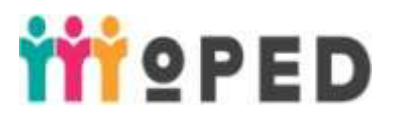

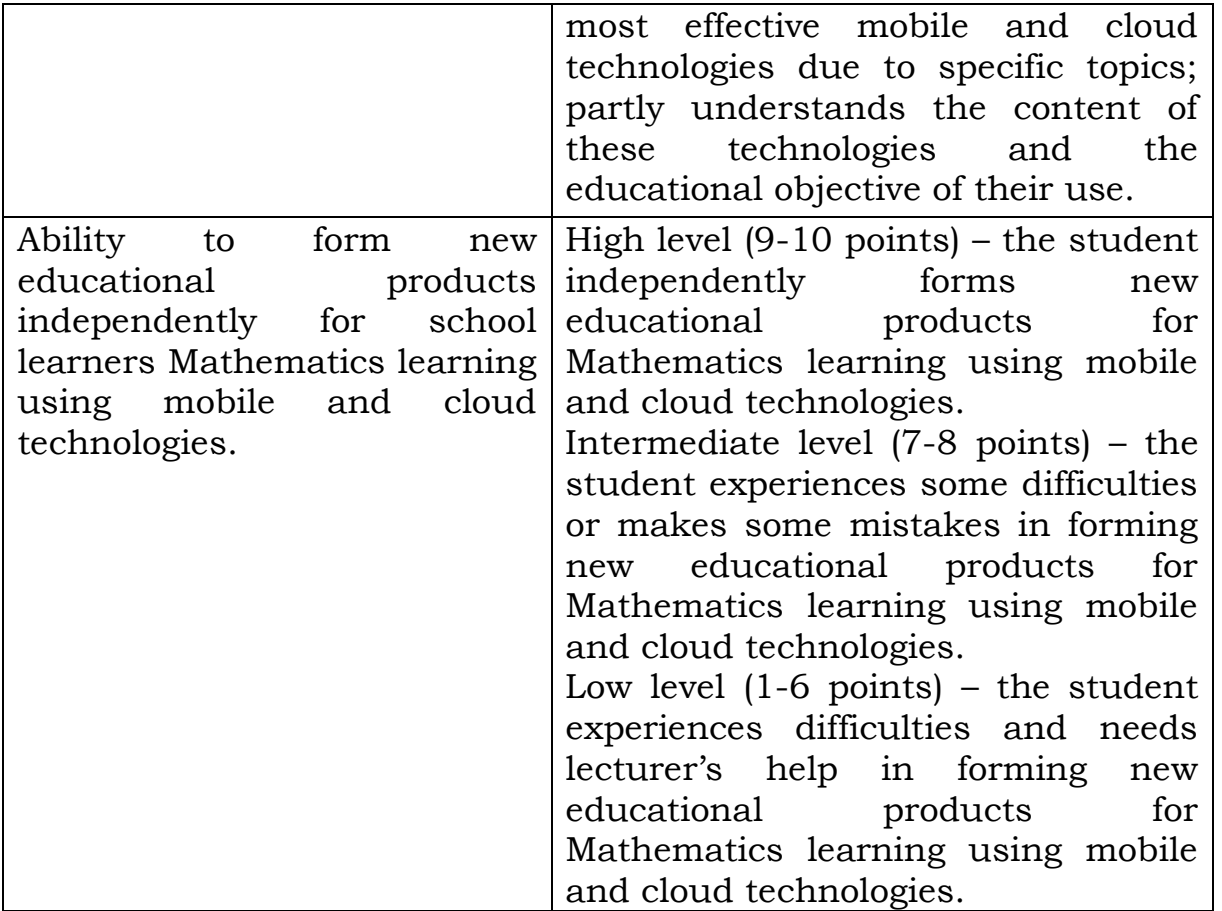

Forms of learning outcomes evaluation: creative work presentation and its defence (presentation of results of students' work, discussion), summative evaluation of students' tasks done in practical sessions and independently.

2.3.14. Digital tools

Online educational course (OEC) on Moodle platform, instruments for searching information on the Internet, online documents, Google Drive, tools for designing the infographic Canva, PowToon, tools for searching educational video [\(YouTube\)](https://m.youtube.com/user/rtrussian/videos) and its editing [\(Video Editor\)](https://icecreamapps.com/ru/Video-editor/), tools for formative evaluation Kahoot!, Mentimeter, Plichers.

2.3.15. Innovative educational technologies

Technologies of developing critical thinking (brainstorming, cobweb), technology of mobile learning, problem-based learning, blended learning, distance learning technologies.

Innovative classroom spaces: study area, creative area and student"s personal space area.

**2.3.16. Lecturer 7-8. Mobile and cloud technologies of school learners Math teaching.** 

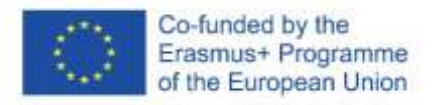

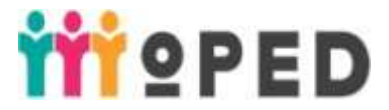

**Objective:** *to clarify the peculiarities of the use of mobile and cloud technologies, to teach to select effective mobile and cloud tools for determining the level of students learning performance* 

### **PLan:**

- 1. Mobile learning as a modern technology in the Mathematics education.
- 2. Peculiarities of monitoring students learning performance by the use of mobile tools.
- 3. Cloud technologies in the professional training of the future teachers of Mathematics.

2.3.17. Seminar / practical / laboratory lesson 1. *(a brief summary, to indicate methods and criteria for evaluation in case of different kinds of student's activities)*.

## **Practical Lesson 7.**

## **Theme:** *"Mobile technologies in Mathematics teaching"*

Kinds of students' activities:

- Work with the programme Plichers;
- Work with the programme Kahoot;
- Work with QR codes and puzzles.

Students' instruction:

- 1. For the activity "work with the programme **Plichers**":
	- 1) Doing the test with the help of mobile devices on the topic: "Solid of revolution".
	- 2) Independent tests forming on selected topic of the school course of mathematics by using this programme.
	- 3) Group work on mutual examination of the formed tasks.
- 2. For the activity "work with the programme **Kahoot**":
	- 1) Students do quizzes and tests in this programme using the mobile devices.
	- 2) Independent tests forming on selected topic of the school course of mathematics by using this programme.
	- 3) Group work on mutual examination of the formed tasks.
- 3. For the activity "work with **QR codes and puzzles**":
	- 1) Every student gets QR code, and after decoding it the student gets the personal task of mathematics puzzle.
	- 2) Forming Mathematics puzzles.
	- 3) Encoding QR code.

## **Practical task 8.**

## **Theme: "Cloud technologies** *in Mathematics teaching***"***.*

Kinds of students' activities:

Making Internet-inquiry on topic of the school course of Mathematics by using tools of cloud technologies

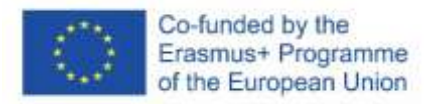

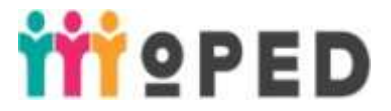

Preparing Google-presentation on topics of the school course of Mathematics

Preparing presentation on topics of the school course of Mathematics with the help of cloud service Prezi.com.

Students' instruction:

- 1. For the activity **"Making Internet-inquiry on topics of schools course by using tools of cloud technologies"**
	- 1) Select the topic of the school course of Mathematics for developing an inquiry.
	- 2) It is necessarily to enter Google Drive for making an inquiry. It is necessarily to select "Google Forms" on the menu "Create". The completed template of the inquiry will be downloaded at once.
	- 3) To study new resources of Forms press "Show", if there is no necessity – press "No, thank you". While making inquiry by means of Google Forms, it is necessarily to indicate:
		- 1) name of form;
		- 2) description of inquiry if needed;
		- 3) make up questions.
	- 4) Before making up questions, it is recommended to define proper settings. Settings are divided into general, presentation, and test.
	- 5) The following general settings can be arranged: if it is necessarily to gather e-mails, - if you need the only answer, - if the participants can edit answers after e-mailing, - if the user can see final diagrams and answers. For saving arrangements – press "Save", for cancelling arrangements – "Cancel". The following settings can be defined in "Presentation": display the pane, mingle questions (it is good for tests), and if it is necessary to show reference for another application form.
	- 6) For inquiry evaluation, that means it was interpreted as a test, it is necessarily to arrange "Tests" in settings, as well as to display marks. Other settings are accessible after the aforementioned actions: in what a way to display marks – at once or after checking by hand, and what exactly the participant may see at the end: wrong answers, correct answers, quantity of points. Thus, for making the typical inquiry it is necessarily to cancel last settings and work with a form.
	- 7) Enter the text of the question in the pane "Untitled Question" and select the type of answer options using the button: - with short answers - the user enters a short answer himself or herself;
		- paragraph the user enters a full answer himself or herself;
		- with answer options the user selects one of the answers;

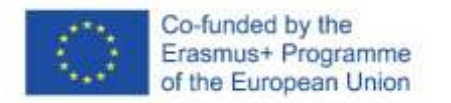

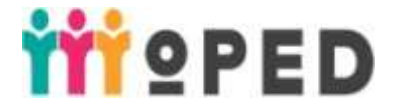

- checkboxes - the user selects several answers;

- drop-down list – the user selects one answer from the drop-down list;

- file upload the user uploads the file;
- linear scale putting the grade according to the specified scale;

- the table with possible answers- you are to select an answer in each row (you can additionally set or request for an answer in each row while selecting this option);

- grid of checkboxes - select an answer in each line (you can additionally set or request for an answer in each line when selecting this option);

- date;
- time.
- 8) When all questions are created, you need to click the "Submit" button, which is located in the upper-right corner of the screen.
- 9) After submitting the form, you need to process the answers received to the created questionnaire. To do this, move from the "Questions" tab to the "Answers" tab in the form window.
- 10)As the answers are received, the answer page will change its form, where all the answers can be viewed as a whole or for each respondent separately. For more convenient viewing, you can click the button with the Excel icon of the document and all answers will automatically be entered in a Google spreadsheet, where you can work with all personal data much easier.

### 2. For the activity **"Creating a Google presentation on the topics of the school course of Mathematics»**

- 1) Select the topic of the school course of Mathematics that you will start creating your presentation with.
- 2) To create a presentation, go to Google Drive and select Google presentation.
- 3) Select a topic for your presentation in the column on the right (you can import your own topic). You can also change the topic by selecting the horizontal menu item Slide – Change Topic.
- 4) To create a new slide, you can:
	- Press the combination of buttons Ctrl + M;
	- Click the + button in the top menu;
	- Run Insert New slide.
- 5) To insert a text field, select Insert Text Field or click the button with the letter "T". Also, a text field is immediately created with the text located in the clipboard  $(Ctrl + C)$ . Only 8 fonts are available for formatting the text.

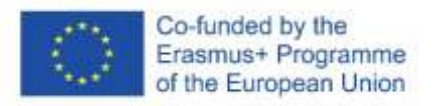

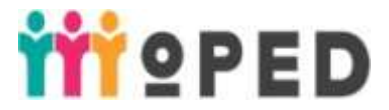

- 6) The change of the size, color and background color, indentation, spacing, alignment, etc. is available.
- 7) To insert an image, you need to run Insert Image and download the desired file: from your computer, take a picture from a webcam, insert a URL, select from your GooglePhoto or GoogleDrive, or find the desired image in the search. You can also do this by clicking on the "Image" button.
- 8) To insert a shape, run Insert Shapes and select the desired shape type first from the list, and then the shape itself.
- 9) You can change the transitions between slides as follows: Slide Transition and select one of the suggested ones.
- 10)All the manipulations with the presentation are saved automatically.

### 3. For the activity **"Creating a presentation in a cloud service Prezi.com on the topics of the school course of Mathematics"**

- 1) Choose a topic from the school course of Mathematics.
- 2) To create a presentation, go to the site Prezi.com and log in to the "Log in" system by entering your username and password (if the user is not registered, first register by clicking "Sign up". Prezi cloud service login window. After logging in to this cloud service, all available presentations for this user are immediately displayed. You can edit them at any time.
- 3) To create a new presentation in this service, select "New Prezi", and then a new tab will open for selecting the presentation template. After selecting a template, click the "Use template" button.
- 4) To switch between slides, you can use the thumbnail images of slides that are located on the left side of the screen.
- 5) To add a title or text, click on the appropriate place on the slide "Click to add Title". To enter the text anywhere else on the slide, you just need to double-click on the desired location on the slide.
- 6) The text that we enter has the right to format: the size, color, outline of the font, as well as its placement.
- 7) To add slides, click the "Frames & Arrows" button, select the view of the corresponding slide and mark the place in the presentation where this slide should be inserted. In this service there is also a possibility to add images, photos, music files, video files, and so on.
- 8) To insert an image, select the menu item Image, "Select files" then in the window that opens select, and after that an additional window will open for selecting a file from the computer on which the user is working. After each action, the cloud service automatically saves the presentation.

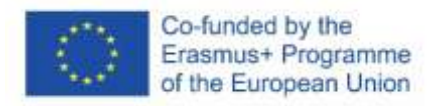

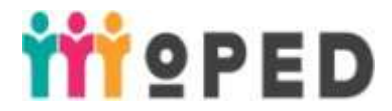

- 9) To view the presentation, click the button, to edit the slide queue, their sequence and placement on the main slide – the "Edit Path" button.
- 10)You can download the finished presentation as a portable presentation, share a link to it, and so on, to do this, select the desired item on the "Share" menu.
- 2.3.18. Topics of individual and/or group tasks are not provided
- 2.3.19. Tasks for independent work of students:

*Task 1:* Develop Test tasks using mobile devices on the topics of the school course of Mathematics.

*Task 2:* Create an educational product for teaching a school Mathematics course using cloud technologies

| Evaluation<br>criteria                                                                                                    | High level<br>$(9-10 \text{ points})$                                                                                                    | Intermediate<br>level<br>$(7-8 \text{ points})$                                                                                                    | Low level<br>$(1-6$ points)                                                                                                    |
|----------------------------------------------------------------------------------------------------|----------------------------------------------------------------------------------------------------|----------------------------------------------------------------------------------------------------|----------------------------------------------------------------------------------------------------|
| Ability to develop<br>test tasks<br>using<br>devices<br>mobile<br>and<br>create<br>educational<br>products<br>for<br>teaching<br><b>Mathematics</b><br>using mobile and<br>cloud technologies | is<br>the<br>task<br>completed<br>correctly:<br>the<br>student<br>independently<br>develops<br>test<br>tasks<br>using<br>mobile<br>devices<br>and<br>creates<br>educational<br>products<br>for<br>teaching<br><i>Mathematics</i><br>using mobile<br>and<br>cloud<br>technologies | the<br>task<br>is<br>completed,<br>but<br>minor<br>some<br><i>inaccuracies are</i><br>allowed:<br>the<br>student<br>develops<br>test<br>tasks<br>using<br>mobile<br>devices<br>and<br>creates<br>educational<br>products<br>for<br>teaching<br><b>Mathematics</b><br>mobile<br>using<br>cloud<br>and<br><i>technologies,</i><br>but doing some<br>minor<br>inaccuracies | the task was<br>completed<br>partially or with<br>gross errors:<br>the student, with<br>help of<br>the<br>$\boldsymbol{a}$<br>teacher,<br>develops<br>test<br>tasks<br>using<br>mobile devices<br>creates<br>and<br>educational<br>products<br>for<br>teaching<br><b>Mathematics</b><br>using mobile and<br>cloud<br>technologies |

Table 2.3.3. Criteria for evaluating students' independent work

2.3.20. Methodological materials and instructions *(if available) The summary and presentation of lectures №7-8* are available here*:*  [https://moodle.dls.udpu.edu.ua/course/view.php?id=4811.](https://moodle.dls.udpu.edu.ua/course/view.php?id=4811) Login password: 123456.

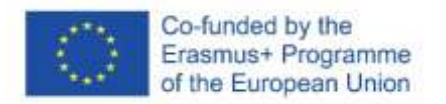

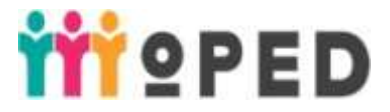

## 2.4. **Content Unit 4. Innovative approaches to STEM-education implementation.**

### 2.4.1. **Theme 1. Implementation of STEM-education elements in the conditions of current educational process.**

2.4.2. Objectives and anticipated outcomes

**Objectives**: *to introduce students to innovative approaches to the implementation of STEM education, in particular making, case technology, to show the beauty and practical application of Mathematics in unity with art and making, to teach to use elements of making and create educational "cases" in the educational process in mathematics, to form the ability to model life situations, and those solutions that the case participant will find, to develop creativity, creative and research abilities, positive motivation for pedagogical activities.*

### **Anticipated outcomes:**

- 1) Possess traditional and innovative methods and techniques of teaching Mathematics in institutions of general secondary education (GC 1, GC 2, PsC 2, PsC 4).
- 2) Demonstrate knowledge of the actual material of the school course of Mathematics and master the modern methodology of its teaching (PsC 2, PsC 3).
- 3) Illustrate the ability to form a communication strategy with all the participants of the educational process (PsC 4).
- 4) Possess the skills of self-education and professional self-improvement (GC 1, GC 2, PsC 2, PsC 3).

2.4.3. Сriteria and forms for evaluating learning outcomes on the topic *(formative and sumative evaluation).*

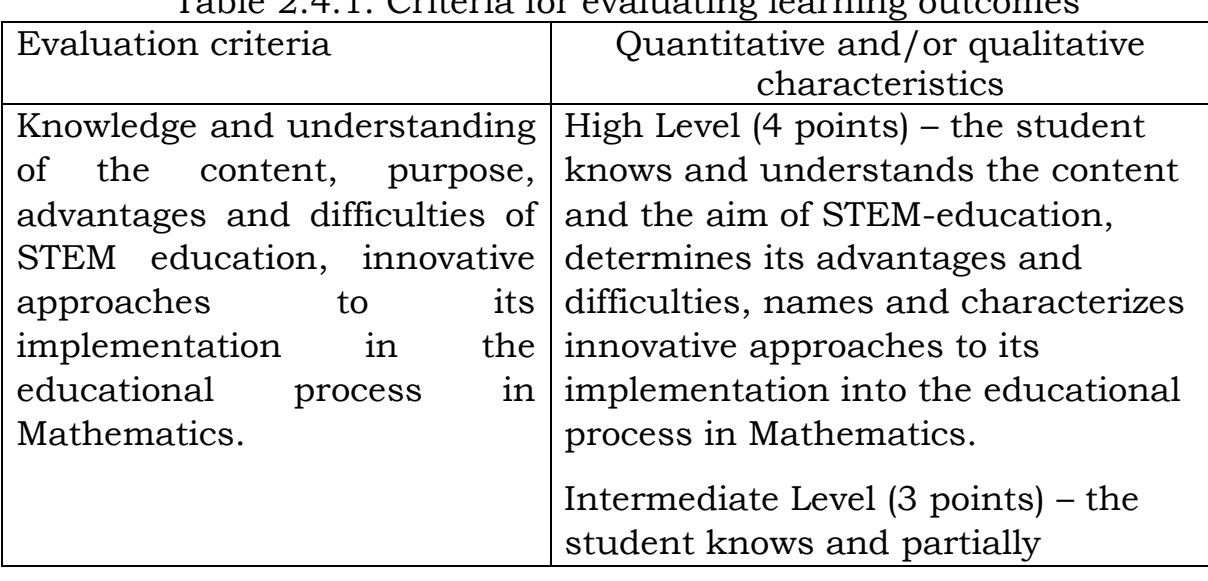

Table 2.4.1. Criteria for evaluating learning outcomes

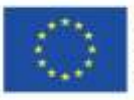

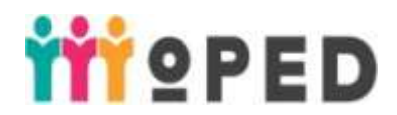

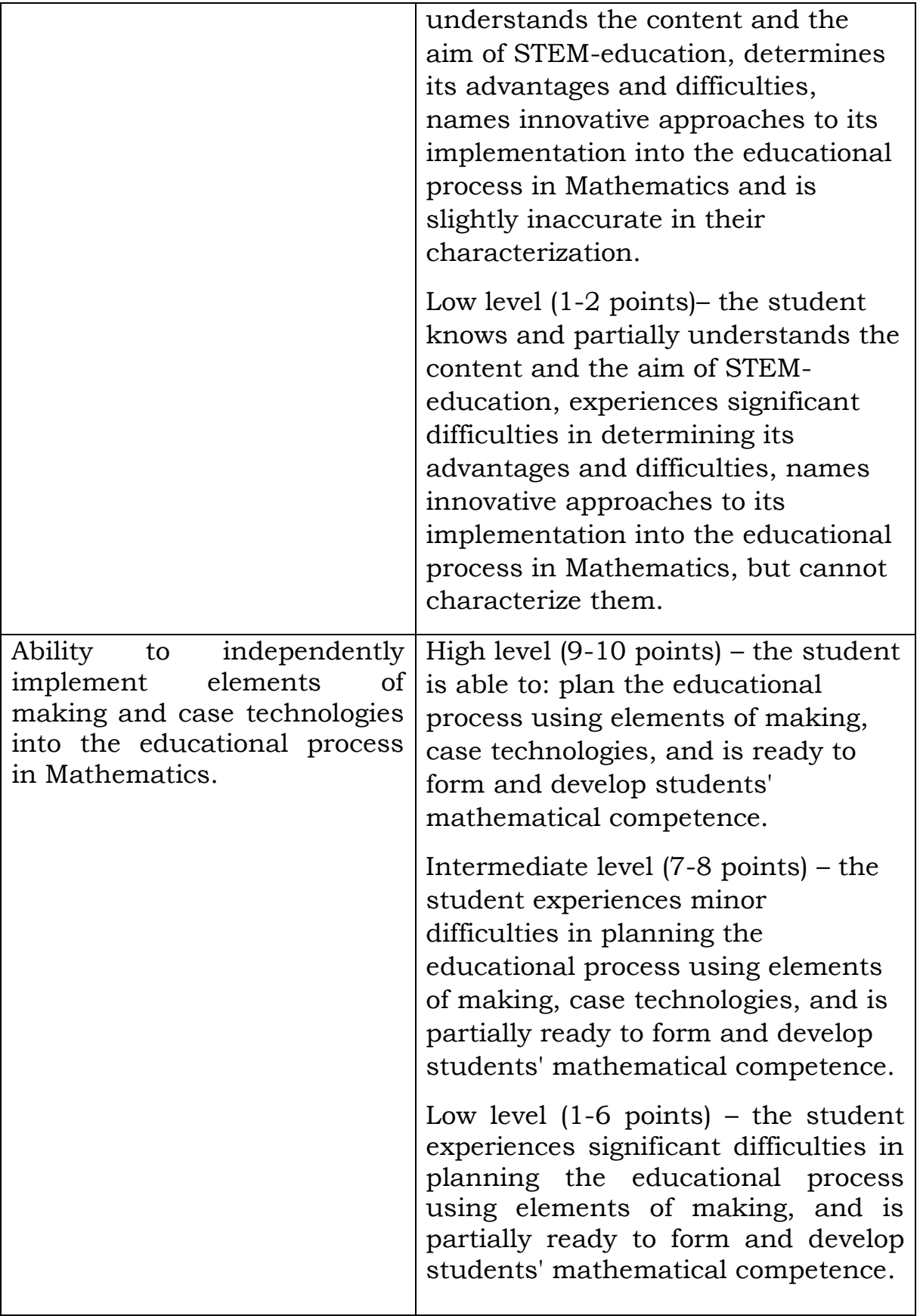

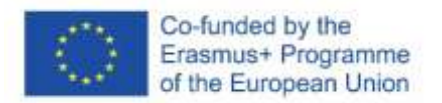

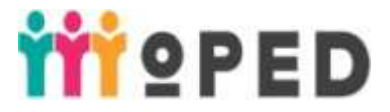

2.4.4. Digital tools Visualization tools

2.4.5. Innovative Training Technologies

Technologies for developing critical thinking, problem-based learning technology, research learning technology.

Innovation class spaces: study, research, and creative areas.

## 2.4.6. **Lecture 9. Implementation of elements of STEM-education under the conditions of the modern educational process.**

**Objectives:** *to acquaint students with the main types of innovations and their essence, conceptual apparatus; to determine the role of innovative technologies in the educational process in institutions of general secondary education.*

### **Plan:**

1. STEM-education: nature, am, advantages and difficulties.

2. Innovative approaches to implementing STEMßeducation into the educational process in Mathematics.

2.4.7. Seminar/ practical / laboratory lesson 1. *(brief description, if there are different types of activities of the student, specify the methods and criteria for their evaluation*)

### **Practical lesson 9.**

### **Topic:** *Making in teaching Mathematics.*

## **Task 1 (work in groups).**

а) Build a dynamic model and demonstrate a certain property of geometric shapes:

Group 1. – "Tangent property to a circle";

- Group 2. "Property of the angles of a quadrilateral described around a circle".
- Materials: cardboard containers for making panels, colored cardboard, plain white A4 paper, folders for files from which you can cut out transparent and plastic details, stationery knife, scissors, PVA glue, brush, fishing line for pivoting fixing moving parts, small buttons for pivoting fixing moving parts that play the role of dots, a felt-tip pen, a marker.
- b) Solve the problem analytically and demonstrate it visually using a dynamic model.
- Group 1. From this point M, two tangents are drawn to the circle. Prove that the tangent segments MP and MQ are equal.

Group 2.Prove that in a quadrilateral described around a circle, the sums of opposite sides are the same.

Algorithm for working on models

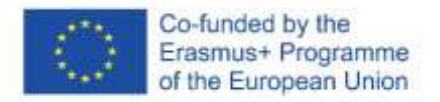

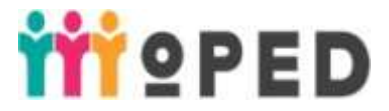

Group 1. – "Tangent property to a circle"

- 1) Make a cardboard panel.
- 2) Cover it with colored paper.
- 3) Attach a colored circle centered at Point O and two colored tangents KM and KN drawn to the circle from one point K to the cardboard model.
- 4) Cut out a plastic bar with the length equal to the length of the segments KM and KN. One end of which is pivotally attached to the panel at point K.
- Group 2. "Property of the angles of a quadrilateral described around a circle".
	- 1) Make a cardboard panel.
	- 2) Cover the panel with light paper.
	- 3) Build a circle.
	- 4) Use strips of colored paper to draw the described quadrilateral ABCD.
	- 5) From thick cardboard of bright color (or plastic), cut out two slats that have the same dimensions as the dimensions of the strips that represent the opposite sides of the described quadrilateral.
	- 6) Fix both ends of each of these slats pivotally at the corresponding vertices of the Quadrilateral and cut at the points of their contact with the circle.

### **Task 2 (work in groups).**

- а) Choose a task from the school course of Stereometry.
- b) Create a dynamic polyhedron model from the provided materials, the use of which will help in solving the problem.
- Materials: plain white A4 paper, colored paper, cardboard, foam sheet, elastic band, wooden sticks, stationery knife, thread, PVA glue, plasticine, etc..
- c) Solve the task analytically and demonstrate it visually using a dynamic model.

## **Task 3 (work in groups).**

- а) Create combinations of shapes in 3-D printing programs for one of the school course of Mathematics tasks.
- b) Print the model on a 3-D printer.
- c) Indicate the possibilities and expediency of using the manufactured 3-D models when teaching Mathematics for school learners.

### **Practical lesson 10.**

#### **Topic:** *Case technology in teaching Mathematics.* **Task 1 (work in groups).**

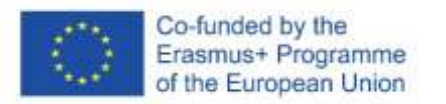

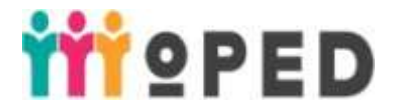

а) Determine in which class and on which topic of the school course of Mathematics you should use the case technology for the given problem.

Group 1. In which of the banks of the city of Uman it is profitable to invest a deposit in the amount of 10 000 UAH for a period of 6 months. How to invest profitably: with interest capitalization (compound interest) or without interest capitalization (simple interest).

b) Prepare the case block "Information part", where students should get acquainted with the given information and, based on it, choose the most profitable investment of a deposit in a bank and justify their choice.

Instructions for students:

The case block "Information part" must contain:

- ‒ information about deposits;
- information about accrual of complex and simple interest;
- ‒ information about interest accrual in Oshchadbank, Avalbank, PrivatBank, Ukrsibbank in Uman;
- ‒ information about consumer credit;
- ‒ images of percentages.

c) prepare the case block "Case tasks".

Group 2. Which of the cellular operators operating in the region and the tariff plan is the most profitable for usage.

b) prepare the case block "Information part", where students should get acquainted with the given information and, based on it, choose the most profitable operator for using and justify their choice.

Instructions for students:

The case block "Information part" must contain:

- information about what a "cellular operator" or "tariff plan" is;
- ‒ information about the operators operating in the region "Kyivstar", "Lifecell", "Vodafone", etc.;
- ‒ information about the tariff plans of each of the cellular operators "Kyivstar", "Lifecell", "Vodafone", etc.;
- ‒ images labels of operators.
- c) Prepare the case block "Case tasks".
- 2.4.8. Topics of individual and / or group tasks *are not provided*

2.4.9. Tasks for independent work of students:

*Task 1.*

а) Build a dynamic model: "Adjacent angles".

b) Select a problem from the school Geometry course and demonstrate the use of a dynamic model while solving it.

Instructions for students:

- 1) Stick the image of a student protractor on a sheet of colored paper of rectangular shape.
- 2) Stick a colored paper strip AB.

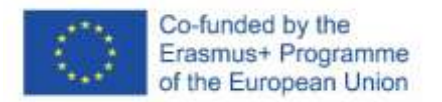

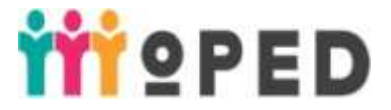

3) Cut out a slot along the segment AB.

4) Cut out a circle, the radius of which is selected according to the size of the radius of the protractor.

5) Stick two colored semicircles on it, dividing it in half.

6) Insert the circle into the section and align the center of the circle with the point O.

7) At point O, pivotally attach the circle with buttons and fishing line to the sheet of cardboard on which the protractor is stuck.

*Task 2.* 

а) Build a dynamic model: "Vertical angles".

b) Select a problem from the school Geometry course and demonstrate the use of a dynamic model while solving it.

Instructions for students:

- 1) Make a cardboard panel.
- 2) Cover it with colored paper.
- 3) Stick two protractor scales on the panel.
- 4) Cut out a piece of colored paper slightly longer than the inner diameter of the protractor, the ends of which are pointed.
- 5) Stick the ends of this bar to the panel so that its edges are against the 0° and 180°divisions. The second bar, made of plastic, should be pivotally fixed in the center of the circle, so that it rotates freely around the attachment point.

*Task 3.* Using online tools, create educational puzzles in jpg format for using when studying the following topics of the school course of Mathematics:

1)"Function";

2)"Graphs of elementary functions";

- 3)"Geometric transformations of function graphs";
- 4)"Triangles";
- 5)"Quadrilaterals";
- 6)"Polyhedra".

*Task 4.* Create a "case" for one of the topics of the school course of Mathematics: a) formulate the problem; b) prepare the case block "Information Part"; c) prepare the case block "case tasks":

- ‒ "Division with remainder" (Grade 5);
- ‒ "Percentages" (Grade 5);
- ‒ "Arithmetic mean" (Grade 6);
- ‒ "Scale" ( Grade 6);
- ‒ "Circle length and Circle area" (Grade 6);
- ‒ "Equation" (Grade 7);
- ‒ "Functional dependence between quantities as a mathematical model of real processes" (Grade 7);

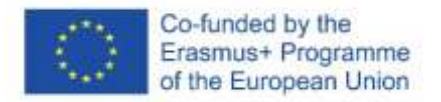

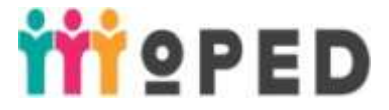

- ‒ "Polygon areas" (Grade 8);
- ‒ "Solving problems using the Pythagorean theorem" (Grade 8).

Instructions for creating a "case":

- the educational problem should be connected with the material being studied;

‒ problems should have cognitive significance;

‒ problematic questions should be based on the previous experience and knowledge of students;

‒ the main content of the problem should give direction to cognitive search, indicate the direction to its solution.

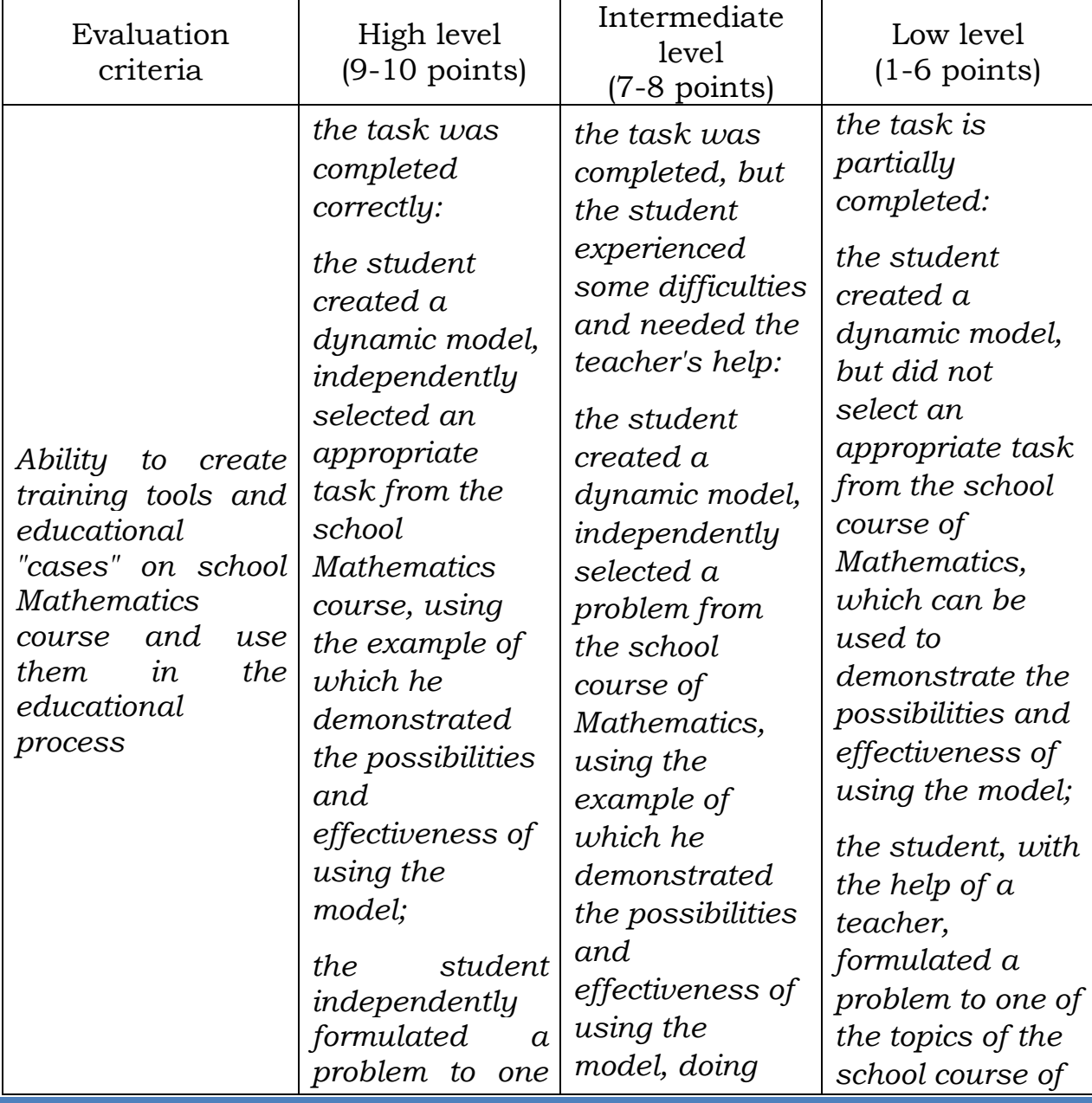

# Table 2.4.2. Criteria for evaluating students' independent work

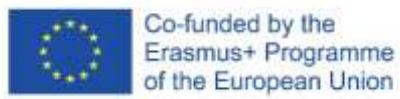

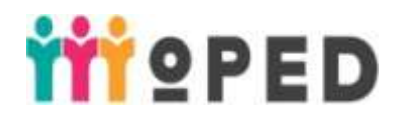

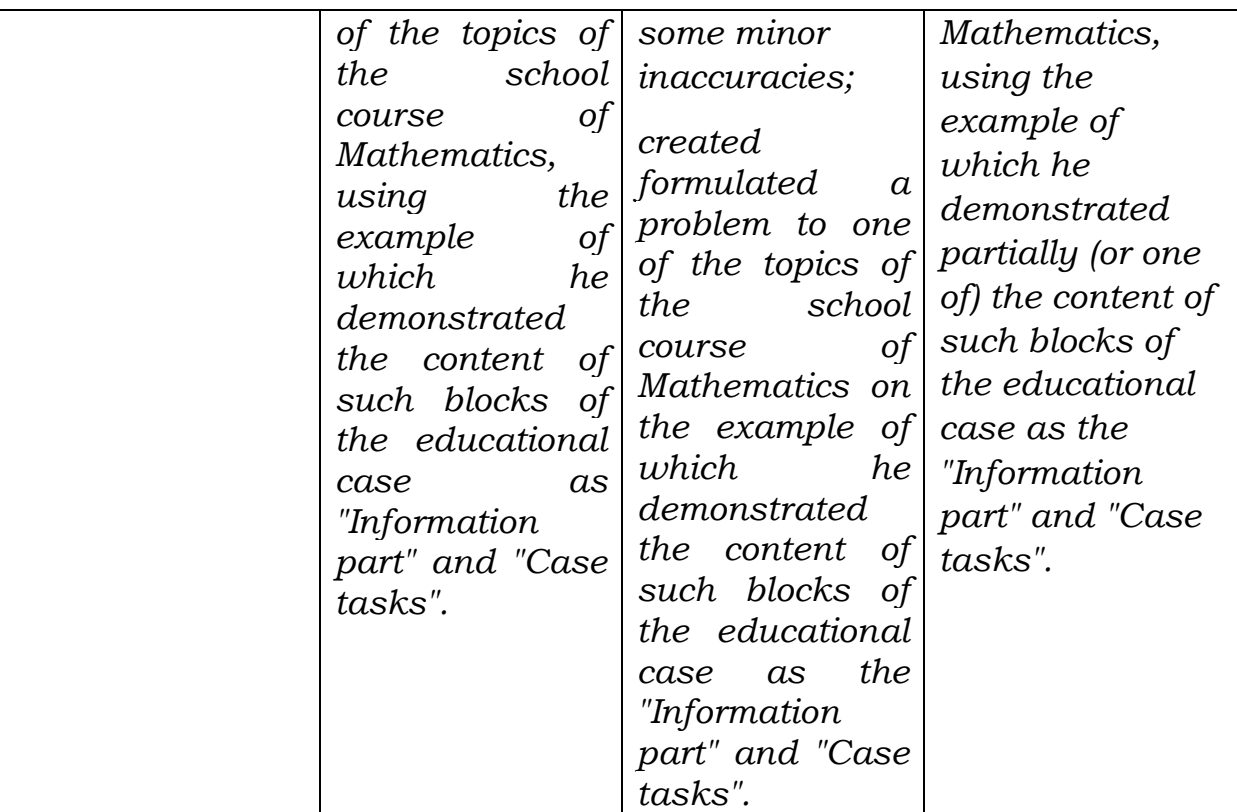

2.4.10. Methodological materials and instructions (if available) The summary and presentation of lecture №9 are available *here:*  [https://moodle.dls.udpu.edu.ua/course/view.php?id=4811.](https://moodle.dls.udpu.edu.ua/course/view.php?id=4811) Login password: 123456.

## 2.4.11. **Theme 2. Project technology as an element of innovative pedagogical technologies**

2.4.12. Objectives and anticipated outcomes

**Objectives:** *to introduce students to project technology as one of the varieties of innovative pedagogical technologies for teaching students mathematics, to form students' practical skills in planning and developing educational projects, to develop creative abilities, activity, independence, creativity, flexibility of students' thinking.*

## **Anticipated outcomes:**

- 1. Apply innovative technologies for organizing educational and cognitive activities (PsC 4).
- 2. Be aware of the techniques of collecting, systematizing, summarizing and using information, methods of analyzing and processing information and use these results in professional activities (GC1-2, PsC 1, PsC 4).
- 3. Show readiness to form and develop mathematical and digital competence of students (GC2, PsC 2).

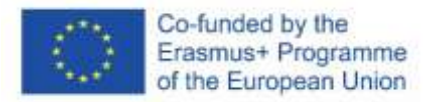

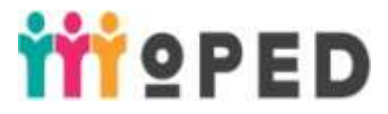

4. Keep to ethical standards, form a communication strategy with all participants of the educational process (PsC 1).

2.4.13. Criteria and forms for evaluating learning outcomes on topic (formative and sumative evaluation).

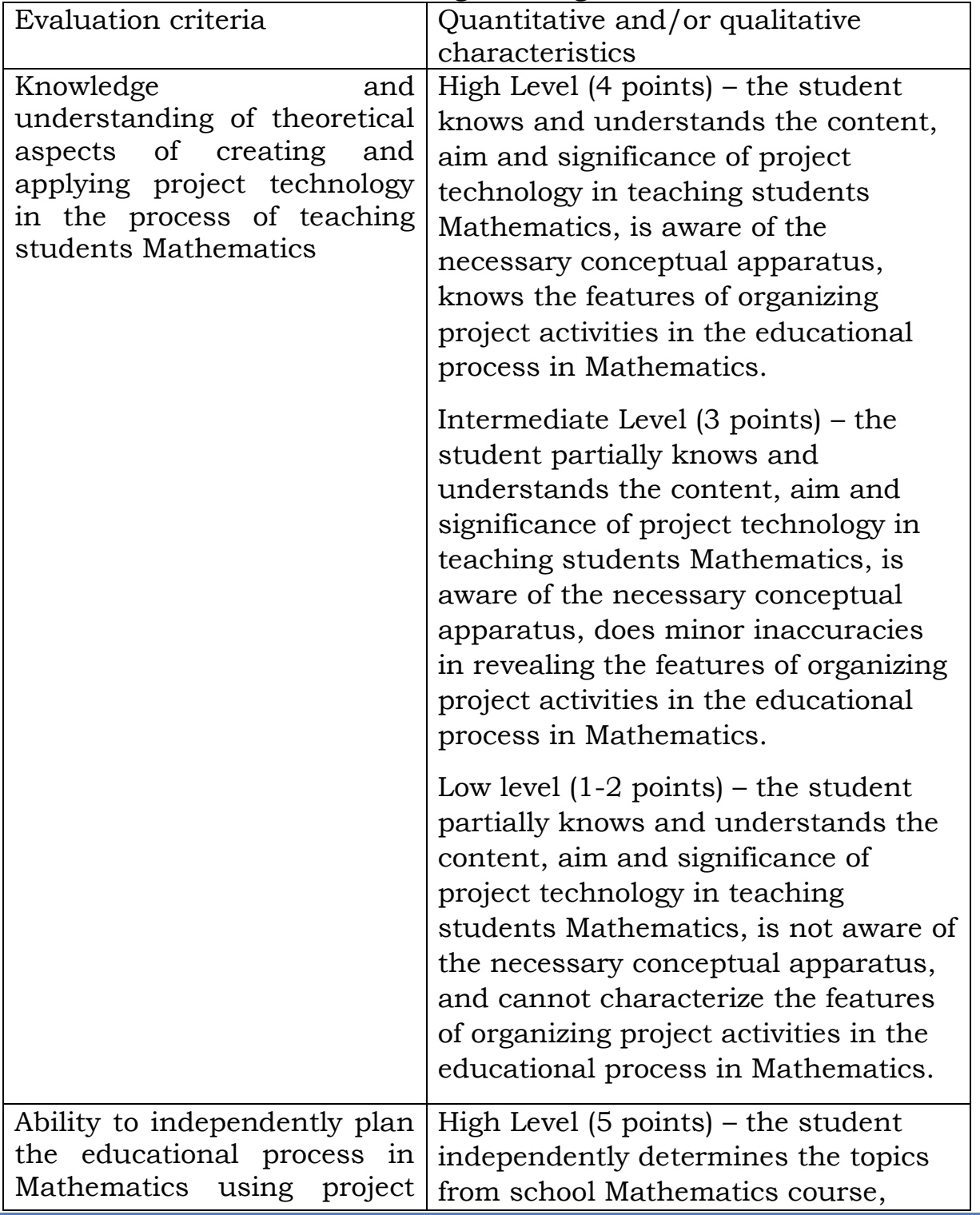

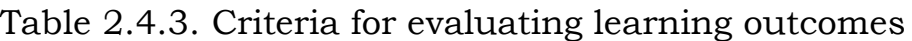

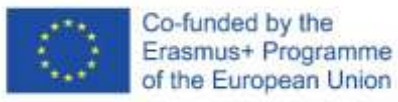

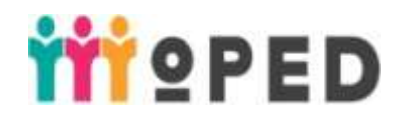

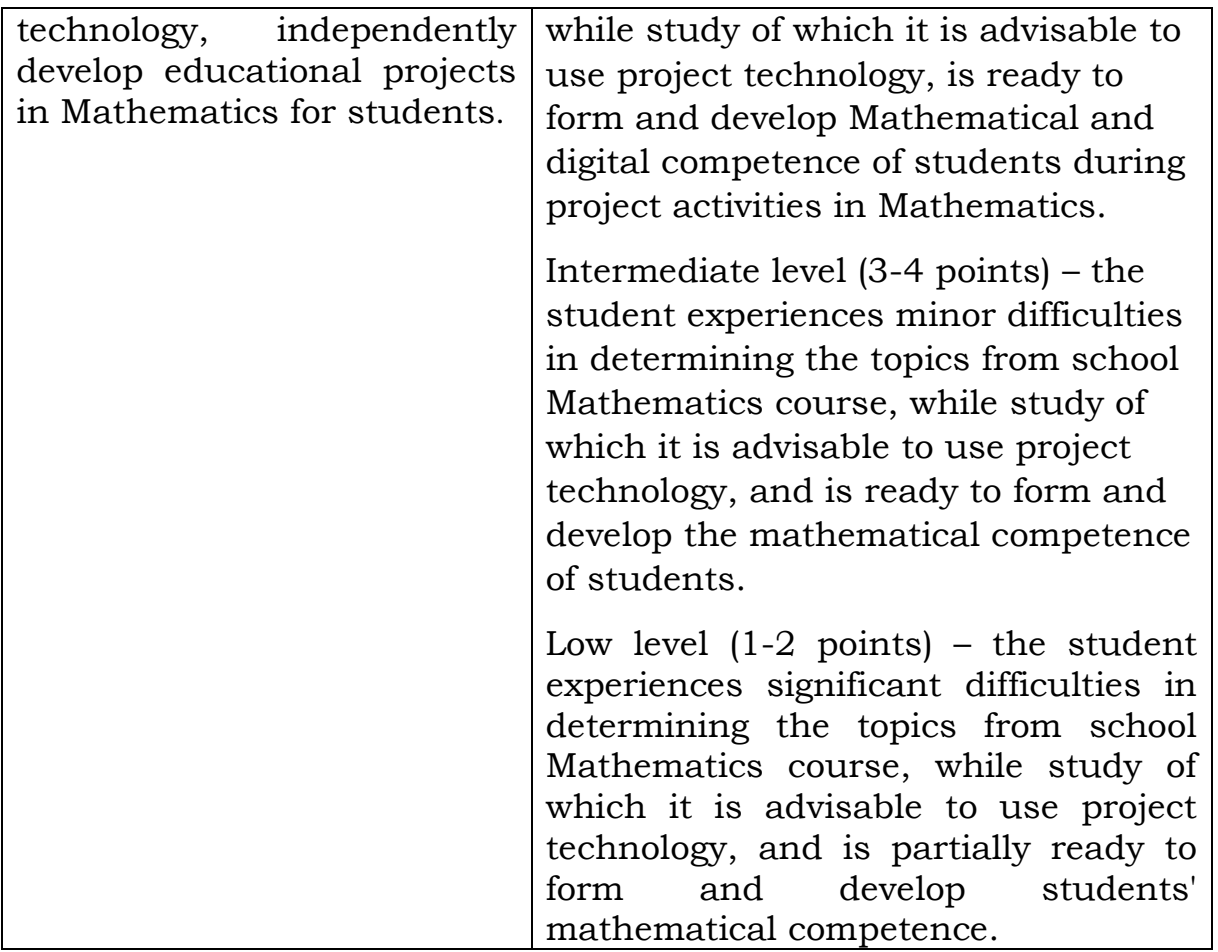

2.4.14. Digital tools

Tools for work: in a network environment; with electronic documents; with mobile devices for learning; with visualization tools.

2.4.15. Innovative Training Technologies

Technologies for the development of critical thinking, problem-based learning technology, research learning technology.

Innovation class spaces: study, research, and creative areas.

### **2.4.16.Lecture 10. Project technology as a type of innovative pedagogical technologies.**

**Objectives:** *to introduce students to project technology as one of the varieties of innovative pedagogical technologies for teaching students Mathematics, to form students' practical skills in planning and developing educational projects, to develop creative abilities, activity, independence, creativity, flexibility of students' thinking.*

### **Plan:**

- 1. Project method: historical aspect.
- 2. Types of training projects.

3. Peculiarities of organizing project activities in teaching students Mathematics.

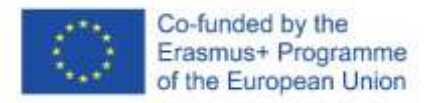

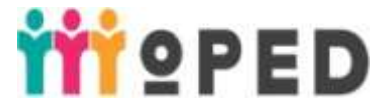

2.4.17. Seminar/ practical/ laboratory lesson 1. *(brief description, if there are different types of activities of the student, specify the methods and criteria for their evaluation)*

### **Practical lesson 11-12.**

## **Topic:** *Project technology as a type of innovative pedagogical technologies in teaching Mathematics.*

### **Task 1. (Work in groups)**.

Think of the topic of an educational project from the school course of Mathematics and justify its appropriateness.

Group 1. Mathematics Grades 5-6.

Group 2. Algebra Grades 7-9.

**Task 2 (work in groups).** Create a methodological passport of an educational project on the selected topic, based on the program requirements for the knowledge, skills and abilities of students in Mathematics of a general secondary education institution.

Instructions for students № 1:

The project passport must contain the following components:

- 1) project name;
- 2) project type;
- 3) academic subjects, knowledge of which will be needed to solve the project task;
- 4) grade;
- 5) main issues of the project-key, thematic, content;
- 6) project objectives (practical, developmental ,educational);
- 7) anticipated outcomes of the educational project (a list of knowledge, skills and abilities that students will have upon completion of the project);
- 8) input knowledge and skills that students need to successfully complete project tasks; tasks for small groups that students must complete while working on the project;
- 9) research tasks for each small group; expected final product of project activities;
- 10)form of presentation of the final product.

Instructions for students №2:

- 1. The main issues of the project have to:
	- ‒ reflect the main concept of the training topic;
	- ‒ lead to the core, essence(s) of the academic subject;
	- ‒ appear again and again during the study of the topic;
	- ‒ not to have an obvious, "correct" answer;

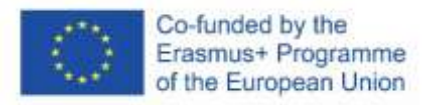

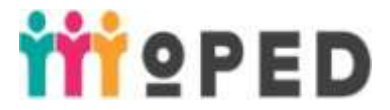

- ‒ be formulated in such a way as to provoke the interest of school learners.
- 2. The main issues of the project are needed so that:
- ‒ to promote the development of high-level thinking skills;
- ‒ student projects were creative and real;
- ‒ we could focus students' attention on the main important issues.
- 3. Key questions should be broad-based, be connected between academic subjects, between individual lesson topics;
- 4. Thematic questions should be connected with a specific topic of the lesson, support, specify, and deepen key ones.

**Task 3**. Create a teacher's input presentation for a training project in the school course of Mathematics (the topic of which was defined and

developed by the methodological passport in practical lesson  $\mathbb{N}_2$  11),

using tools for creating infographics Canva, PowToon, tools for searching for an educational video (YouTube) and editing it (Video Editor).

Instructions for students:

The components of a presentation can be as follows:

- ‒ project abstract;
- ‒ project plan and requirements (terms of project implementation; photos of students in those classes who have already worked on the project; resources that students can use; various recommendations for students; forms and evaluation criteria);
- ‒ a brief overview of a new idea, concept, or topic;
- ‒ description of daily activities or the process before the project is implemented;
- ‒ links to relevant websites and their descriptions;
- ‒ a description of the project, which indicates the purpose of its creation, lists the materials used, and tells about the activities of students;
- selection of illustrations, computer graphics;
- ‒ photos, drawings, animations;
- list of information sources.
- 2.4.18. Topics of individual and / or group tasks are not provided

2.4.19. Tasks for independent work of students:

Tasks. Develop an educational project for one of the topics of the school course of Mathematics: a) think of the topic individually; b) create a passport of the educational project for the selected topic; C) create an incoming teacher's presentation using the tools for creating infographics Canva, PowToon, tools for searching the educational video (YouTube) and editing it (Video Editor).

Evaluation methods: creative work (students' presentation of the results of their activity, discussion).

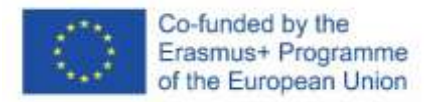

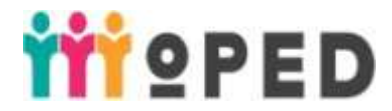

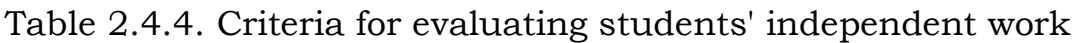

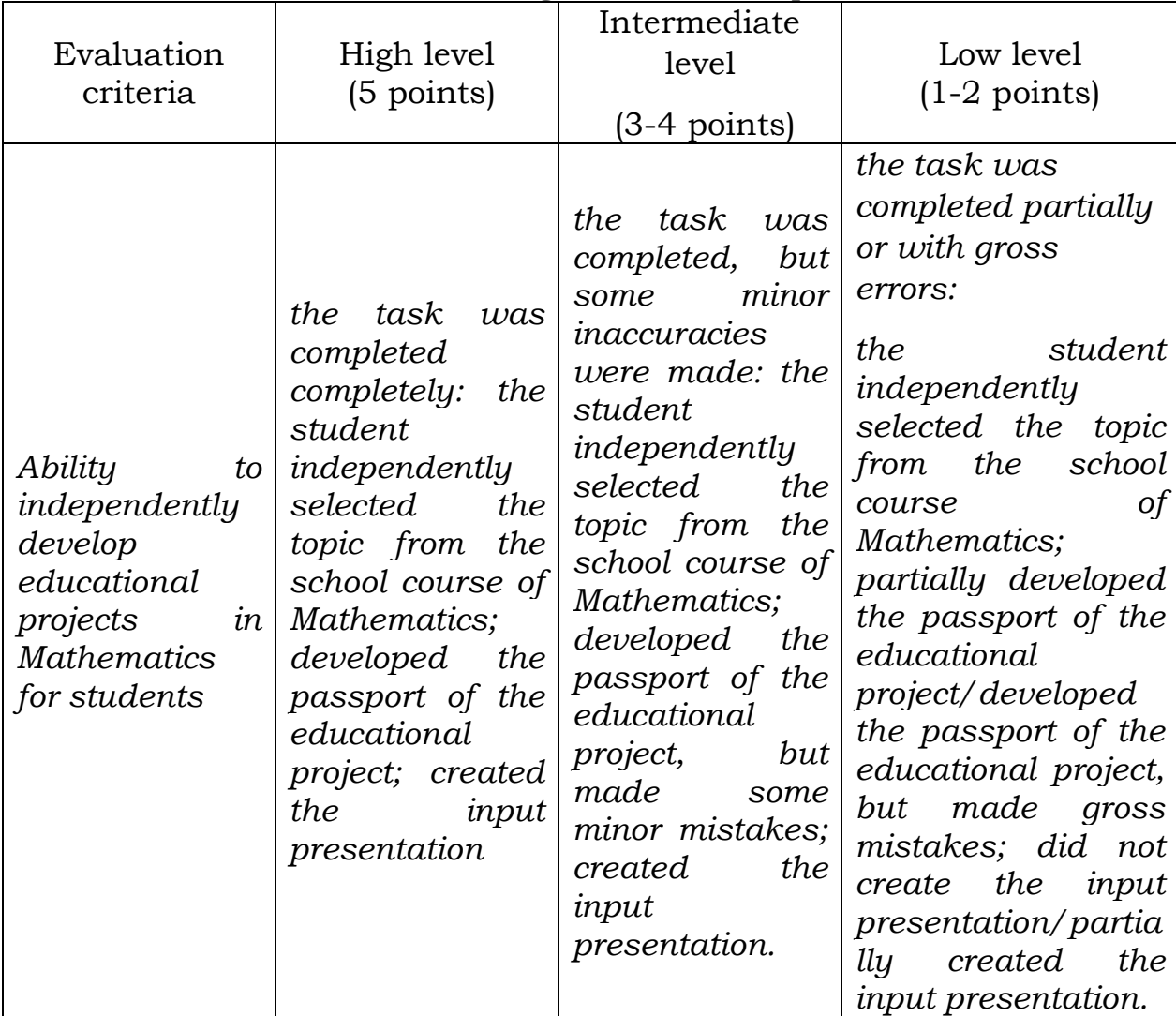

2.4.20. Methodological materials and instructions (if available) The summary and presentation of lecture №10 are available *here:*  [https://moodle.dls.udpu.edu.ua/course/view.php?id=4811.](https://moodle.dls.udpu.edu.ua/course/view.php?id=4811) Login password: 123456.

## **3. Tasks for final control**

- 3.1. List of questions for final control.
- 1. Describe the history of the concept of "innovation" in education.
- 2. Describe the concepts of "innovation", "novation", "novelty". What are the views in pedagogical science on the interrelation of these concepts?
- 3. Reveal the essence of innovative processes in education, their basis and components.
- 4. Name the types of innovations in education. Illustrate them with examples of innovation in Mathematics education.
- 5. Characterize the peculiarities of interactive learning.

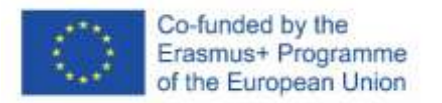

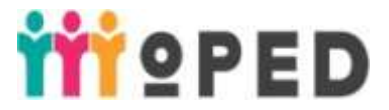

- 6. Formulate the aim of interactive learning.
- 7. Name the features of interactive learning.
- 8. Identify the benefits of interactive learning.
- 9. Name the scientists who researched an interactive learning
- 10. Name the classification criteria for interactive learning technologies.
- 11. Give a description of the classification of interactive learning technologies according to O.I. Pometun, L.V. Pyrozhenko
- 12. Reveal the essence, aim and objectives of implementing STEMeducation in the educational process in Mathematics.
- 13. Characterize the STEM-education model.
- 14. Characterize the levels of implementating STEM-education in Ukraine.
- 15. Characterize innovative approaches to implementing STEMeducation in the educational process in Mathematics. Illustrate them with the specific examples from the school course of Mathematics.
- 16. Reveal the historical aspects of appearing project-based learning technology.
- 17. Characterize the levels of implementating STEM-education in Ukraine.
- 18. Characterize innovative approaches to implementing STEMeducation in the educational process in Mathematics. Illustrate them with the specific examples from the school course of Mathematics.
- 19. Give the definition of e-learning.
- 20. Name the specific quality properties of e-learning.
- 21. Name the elements of the e-learning system.
- 22. What are the advantages and disadvantages of e-learning.
- 3.2. Test tasks (if available).
- 3.3. Additional creative tasks:
- 1) Carry out a comparative analysis of traditional and innovative training

2) Carry out systematization of innovative training in accordance with the forms of Organization of the educational process in еру general secondary education institution.

3.4. Procedure for conducting final certification

The percentage of the total number of points was reallocated. 15% were allocated for the final control and criteria for its evaluation were developed.

## **Distribution of points that students get**

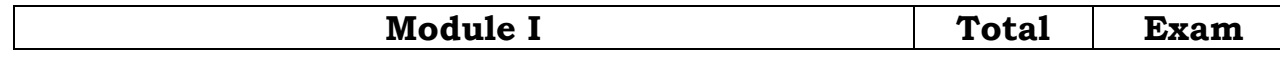

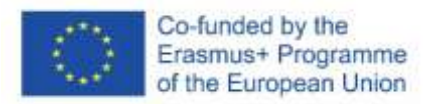

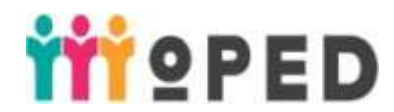

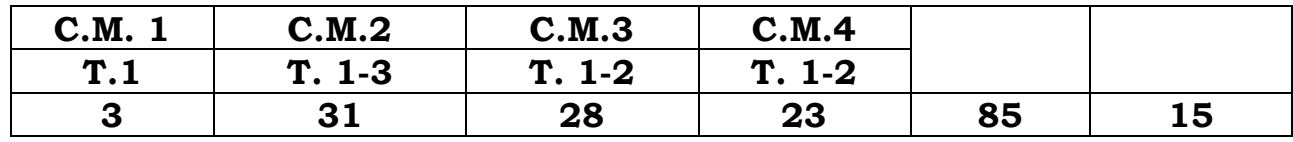

## **C.М. – content modules**

## **Т.1, Т.2 – topics of content modules**

Approximate evaluation of various types of educational activities of students (in points)

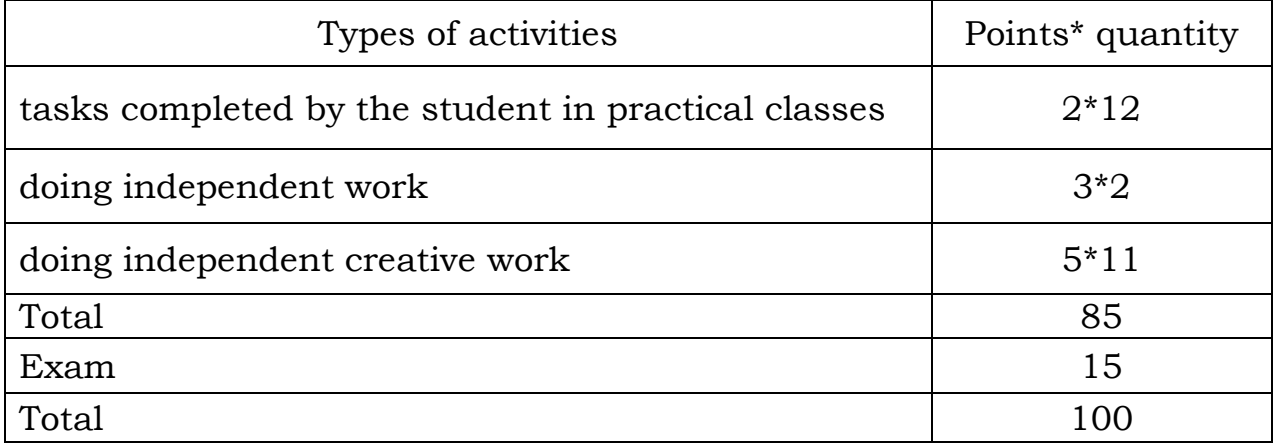

## 4. **List of recommended literature**

#### **References:**

- 1. Bogdanova I. M. Pedagogichni innovaciyi v shkoli pidgotovky vchytelya: kinecz` XX – pochatok XXI stolittya: Monografiya. Odesa: M.P. Cherkasov. 2009. 157 s.
- 2. Vakalyuk T.A. Xmarni texnologiyi v osviti. Navchal`no-metodychnyj posibnyk dlya studentiv fizyko-matematychnogo fakultetu. Zhytomyr: vyd-vo ZhDU, 2016. 72 s.
- 3. Godovanyuk T.L. Treningy u metodychnij pidgotovci majbutnix uchyteliv matematyky: Navchal`no-metodychnyj posibnyk dlya studentiv fizyko-matematychnyx fakultetiv pedagogichnyx universytetiv. Uman`: Vizavi, 2018. 142 s.
- 4. Dy`chkivs`ka I. M. Innovacijni pedagogichni texnologiyi: Navchal`nyj posibnyk Kyyiv : Akademvydav, 2004. 352 s.
- 5. Tyagaj I. M. Interaktyvne navchannya u vyshhij shkoli: navchal`nometodychnyj posibnyk dlya organizaciyi samostijnoyi roboty magistrantiv. Uman`: Vizavi, 2018. 118s.
- 6. Medvedyeva M.O. Mobil`ni texnologiyi v osvitn`omu procesi: navch. posib. Uman`: Vizavi, 2019. 120 s.
- 7. Palamarchuk V. F. Pershoosnovy pedagogichnoyi innovatyky. Kyyiv: 2005. 417 s.

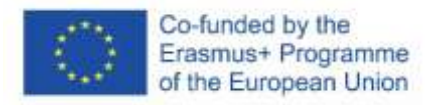

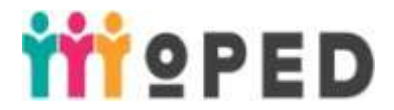

8. Fenomen innovacij: osvita, suspil`stvo, kul`tura: monografiya / za red. V.G. Kremenya. Kyyiv: Pedagogichna dumka. 2008. 472 s.

### **Electronic resource**

- 1. Zakon Ukrayiny «Pro innovacijnu diyal`nist`» vid 04.07.2002 r. №40- IV. URL : [http://zakon4.rada.gov.ua/laws/show/40-15.](http://zakon4.rada.gov.ua/laws/show/40-15)
- 2. Zakon Ukrayiny «Pro priorytetni napryamy innovacijnoyi diyal`nosti v Ukrayini» vid 16.01.2003 r., № 433-ІV, 2002. URL: [http://zakon4.rada.gov.ua/laws/show/1977-12.](http://zakon4.rada.gov.ua/laws/show/1977-12)
- 3. Tryus Yu.V. Innovacijni informacijni texnologiyi u navchanni matematychnyx dyscyplin. URL [http://www.nbuv.gov.ua/old\\_jrn/natural/Vnulp/Informatyzacia/201](http://www.nbuv.gov.ua/old_jrn/natural/Vnulp/Informatyzacia/2012_731/14.pdf) [2\\_731/14.pdf.](http://www.nbuv.gov.ua/old_jrn/natural/Vnulp/Informatyzacia/2012_731/14.pdf)
- 4. Shevchuk L. Xmarni texnologiyi na urokax matematyky. URL : [http://www.geogebra.org.](http://www.geogebra.org/)